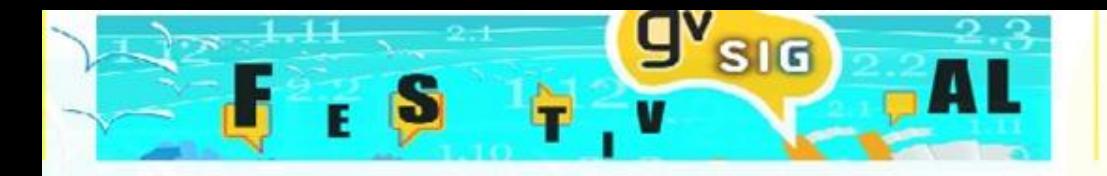

### **Building Technical Office of Gabiley with the extSomaliland gvSIG extension**

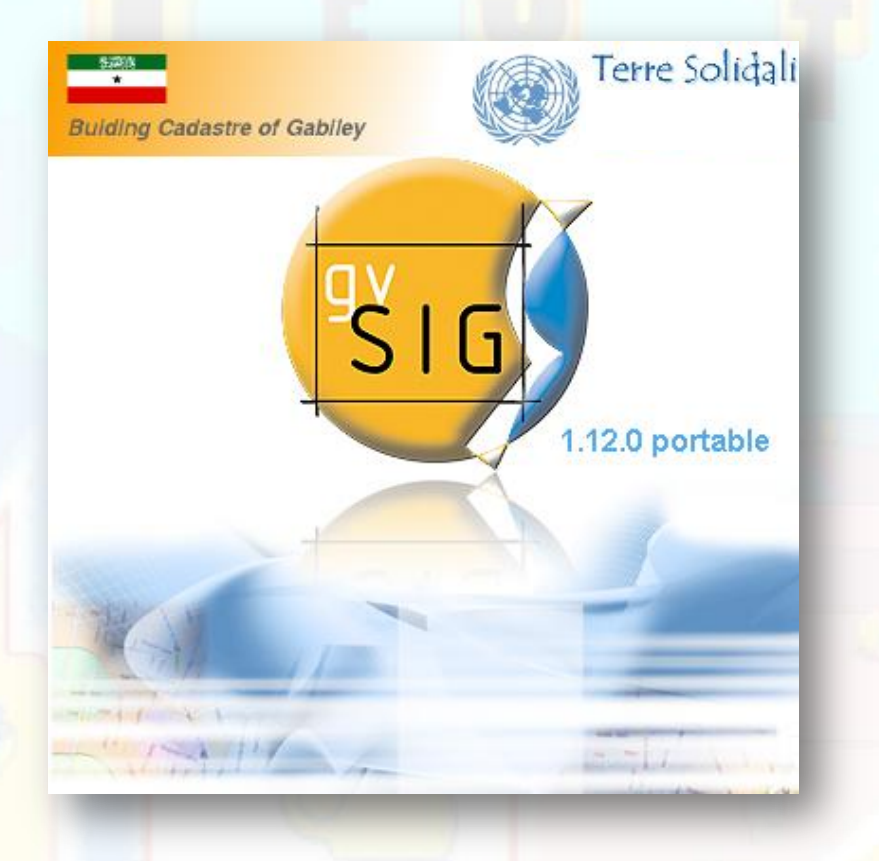

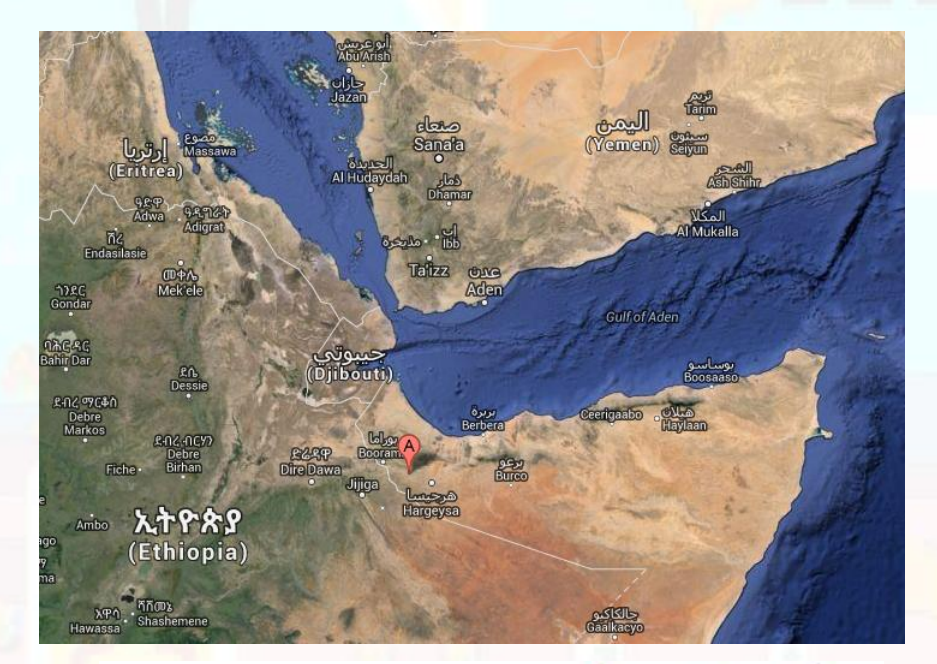

# Terre Solidali

**Giuliano Ramat: [info@g-ramat.it](mailto:info@g-ramat.it) Maurizio Foderà: [m.fodera@studiotopografia.it](mailto:m.fodera@studiotopografia.it)**

**Online May 23, 2016** 

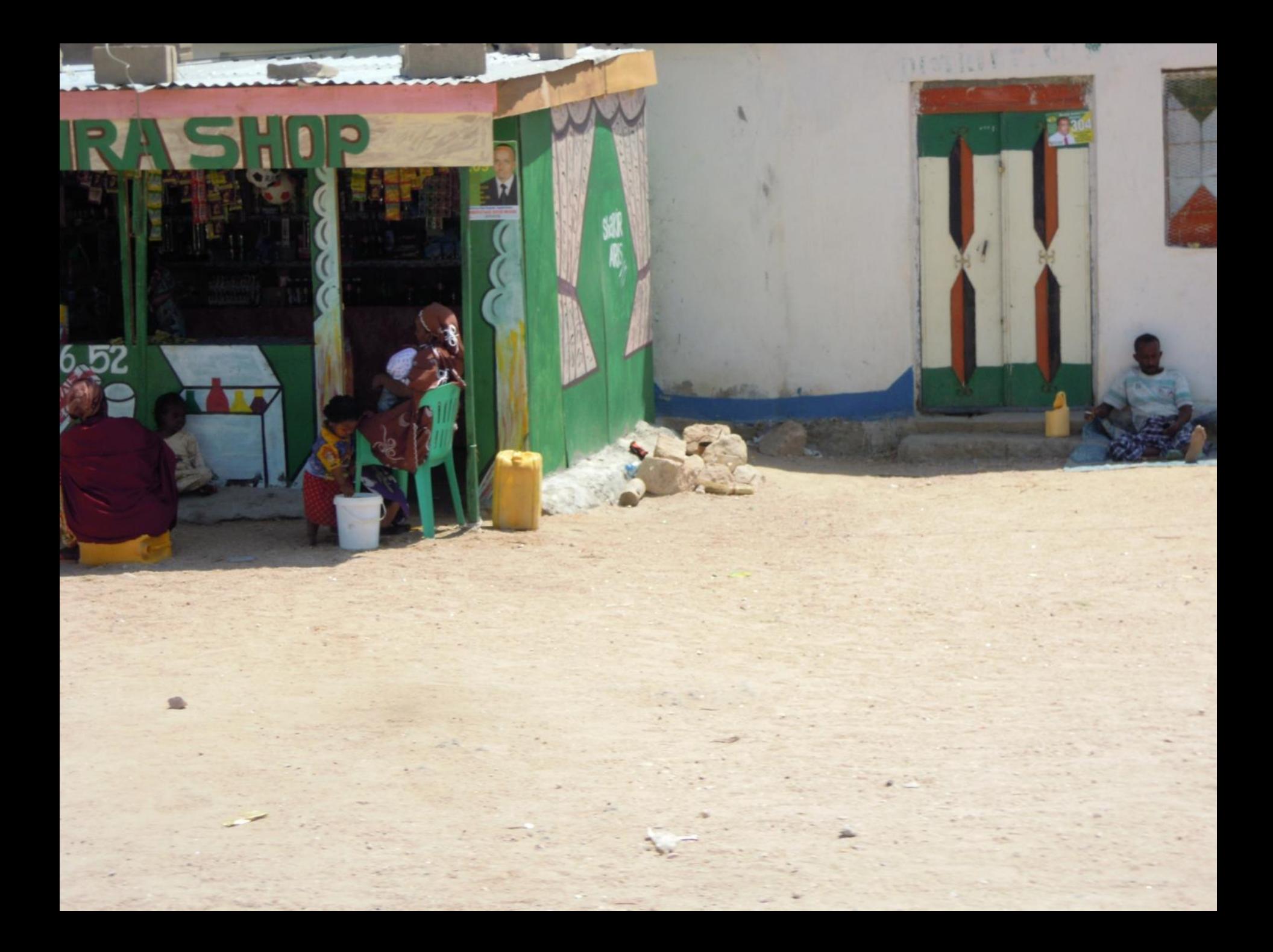

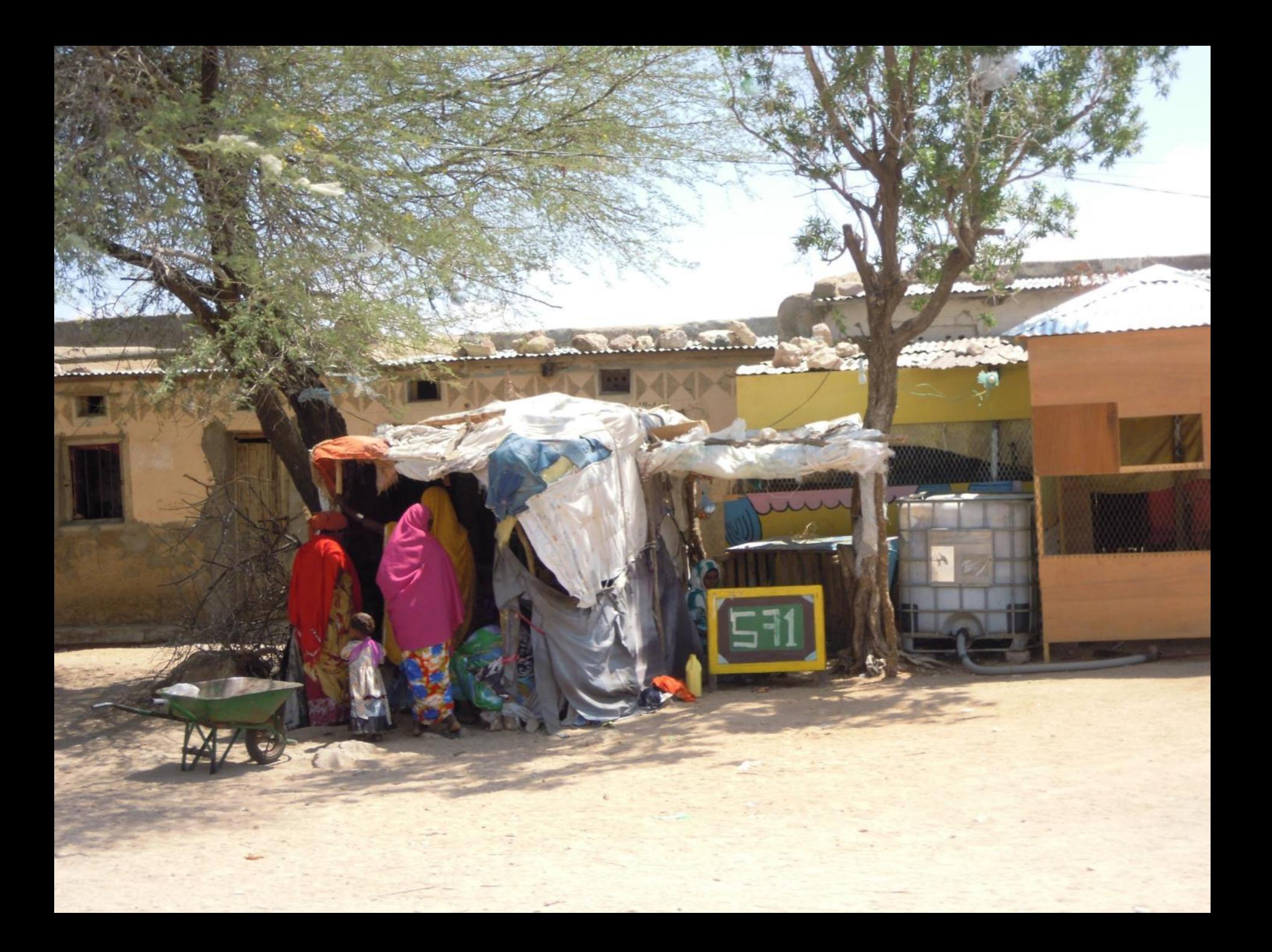

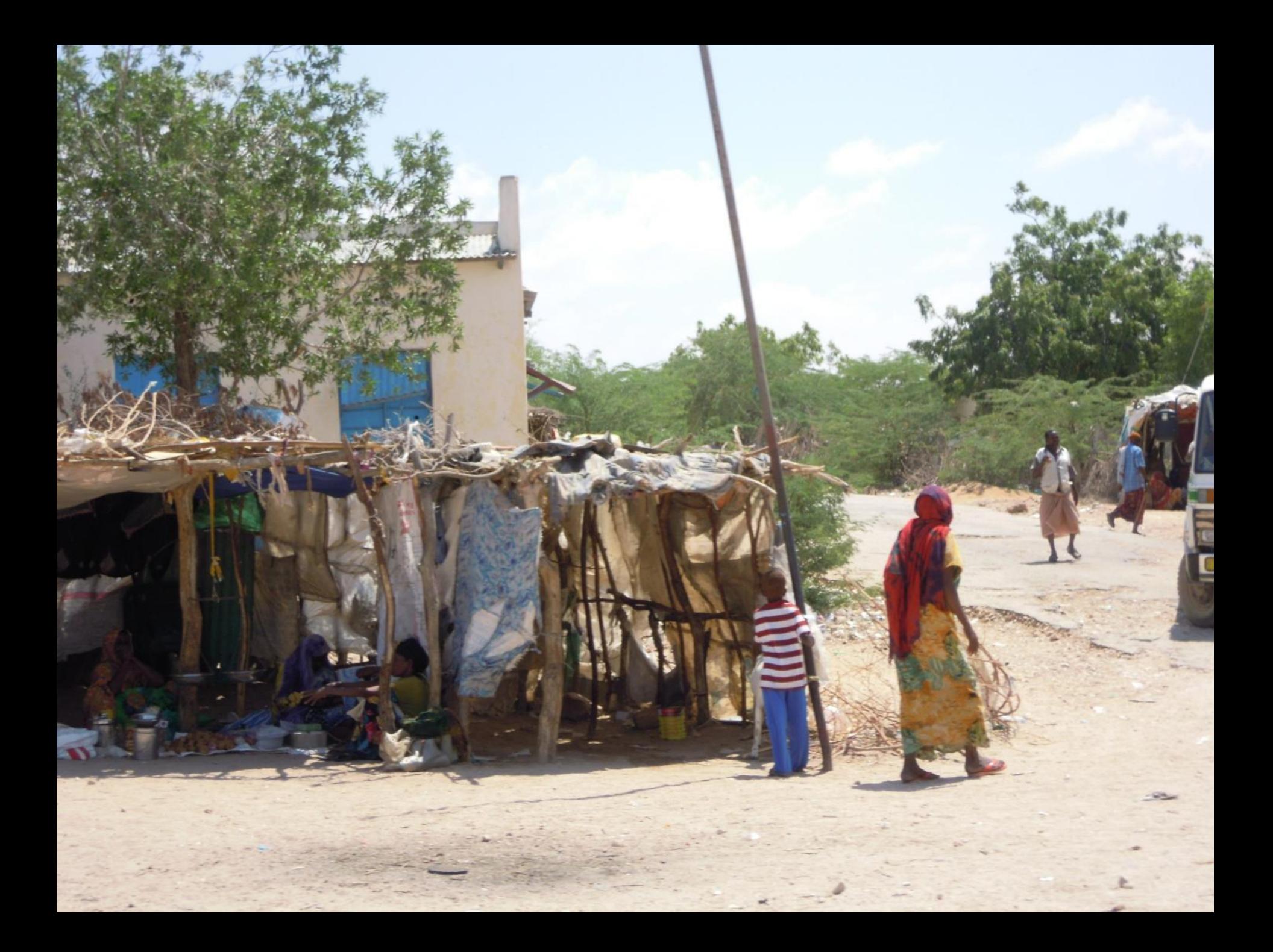

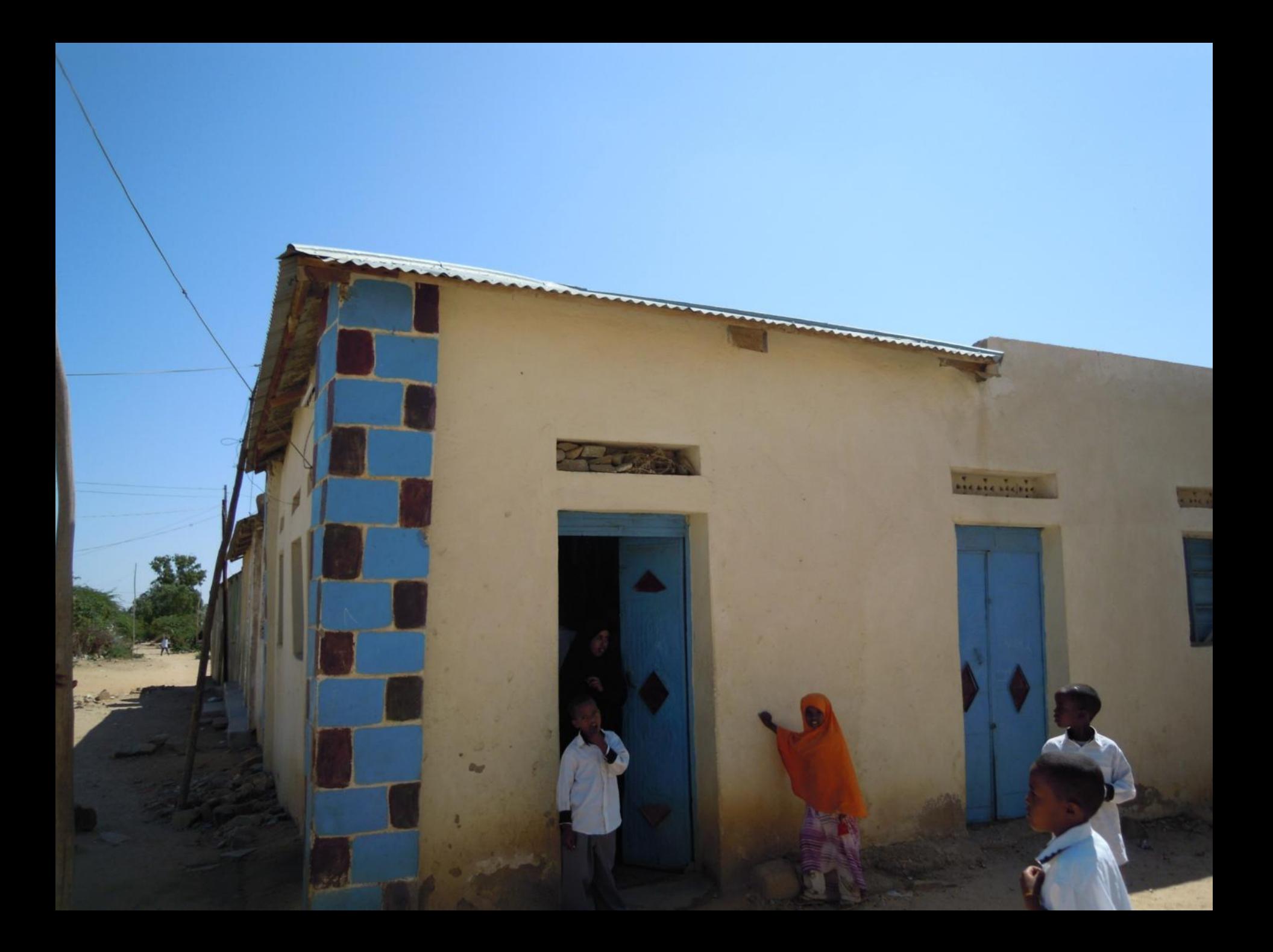

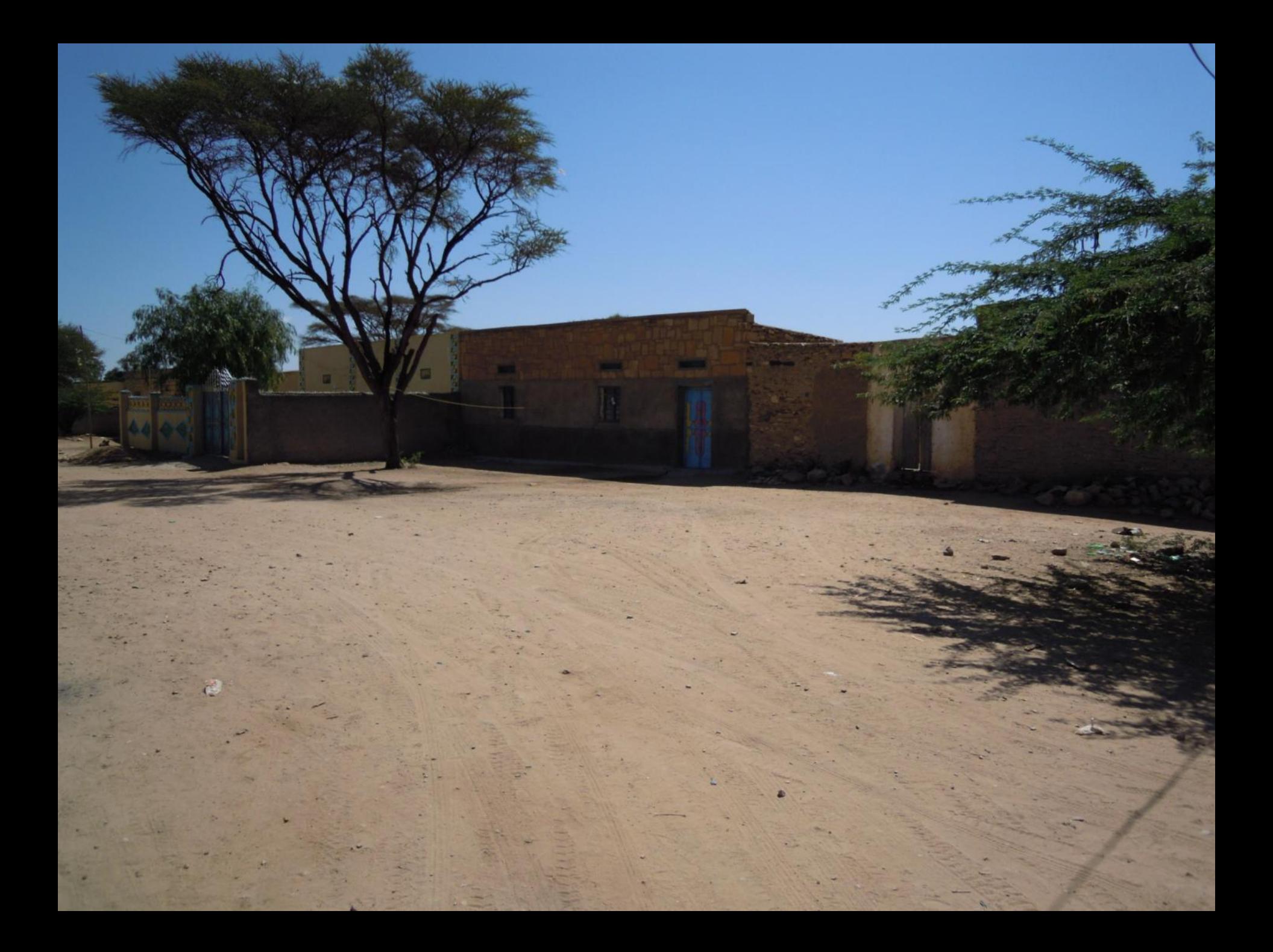

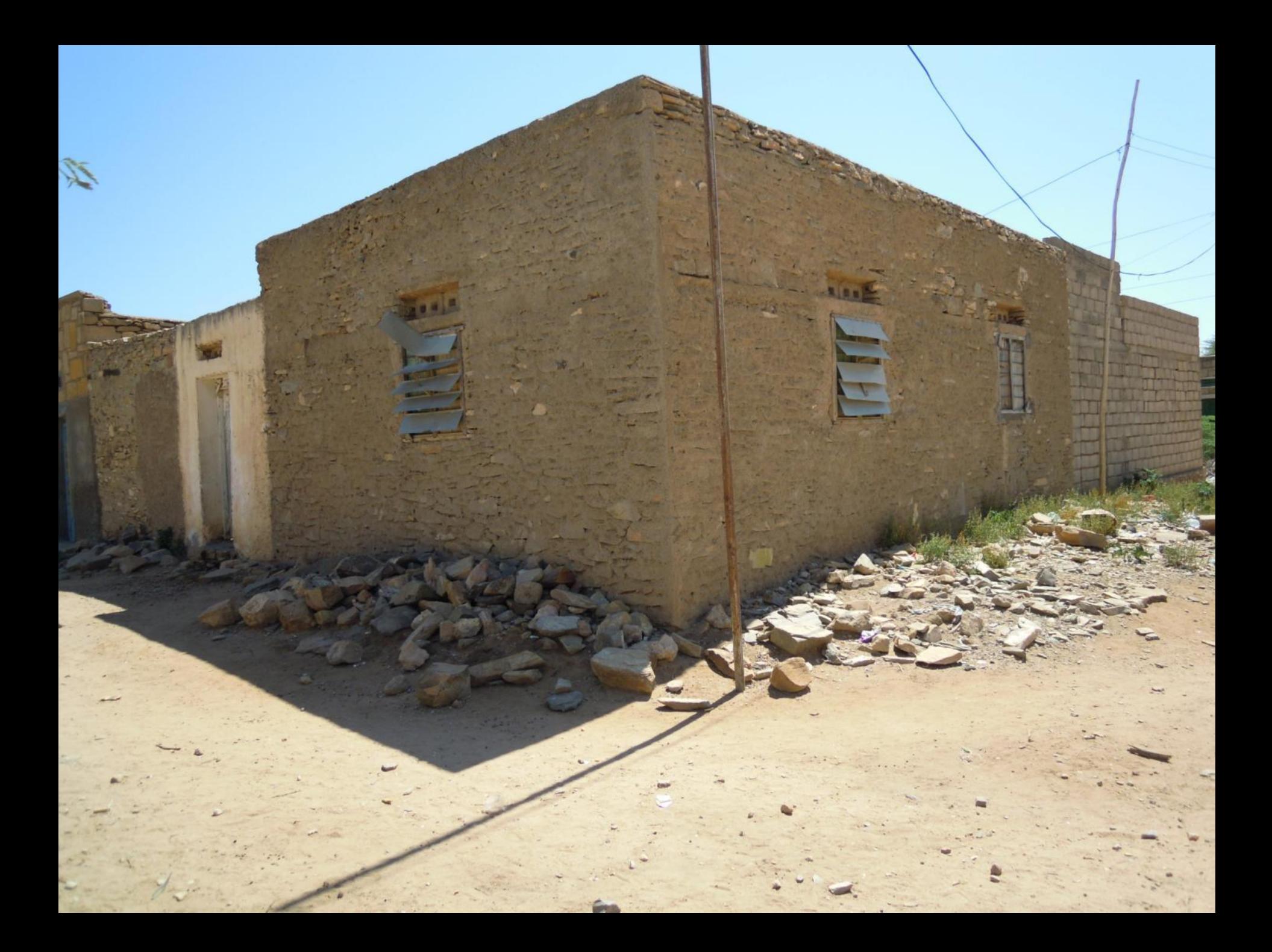

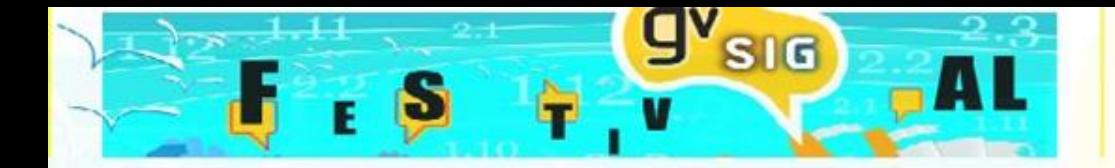

### **MAIN OBJECTIVES**

**… is able to provide a precise measurement of interesting targets**

**… is easy to use and update regularly**

**… is fully developed with OS technology to ensure future sustainability**

**Provide the local partner with a GIS product that …**

**… can be highly customized and eventually translated in local languages**

**… can be replicated in other main similar neighboring environments**

**… can be linked with existing data/procedures**

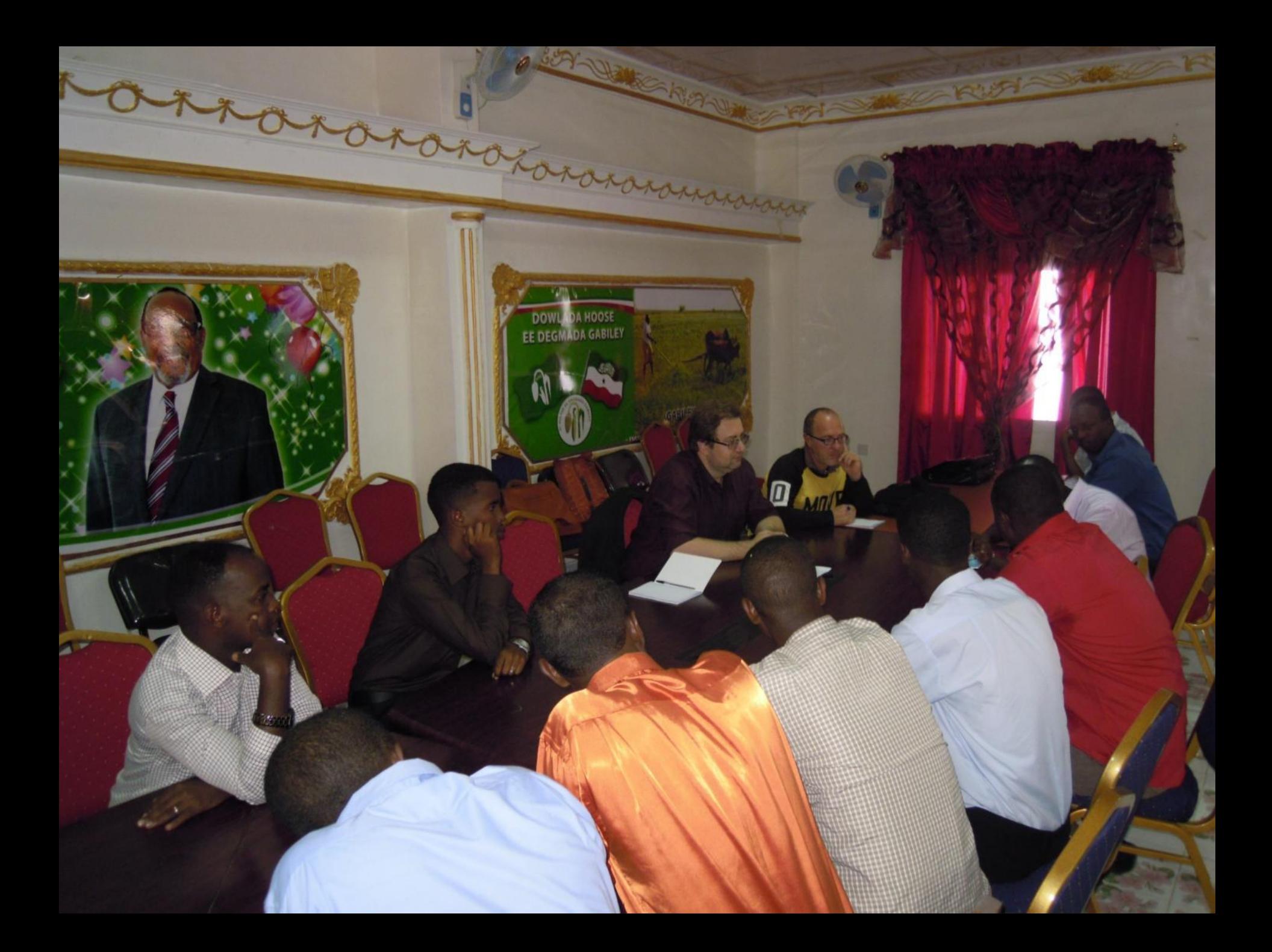

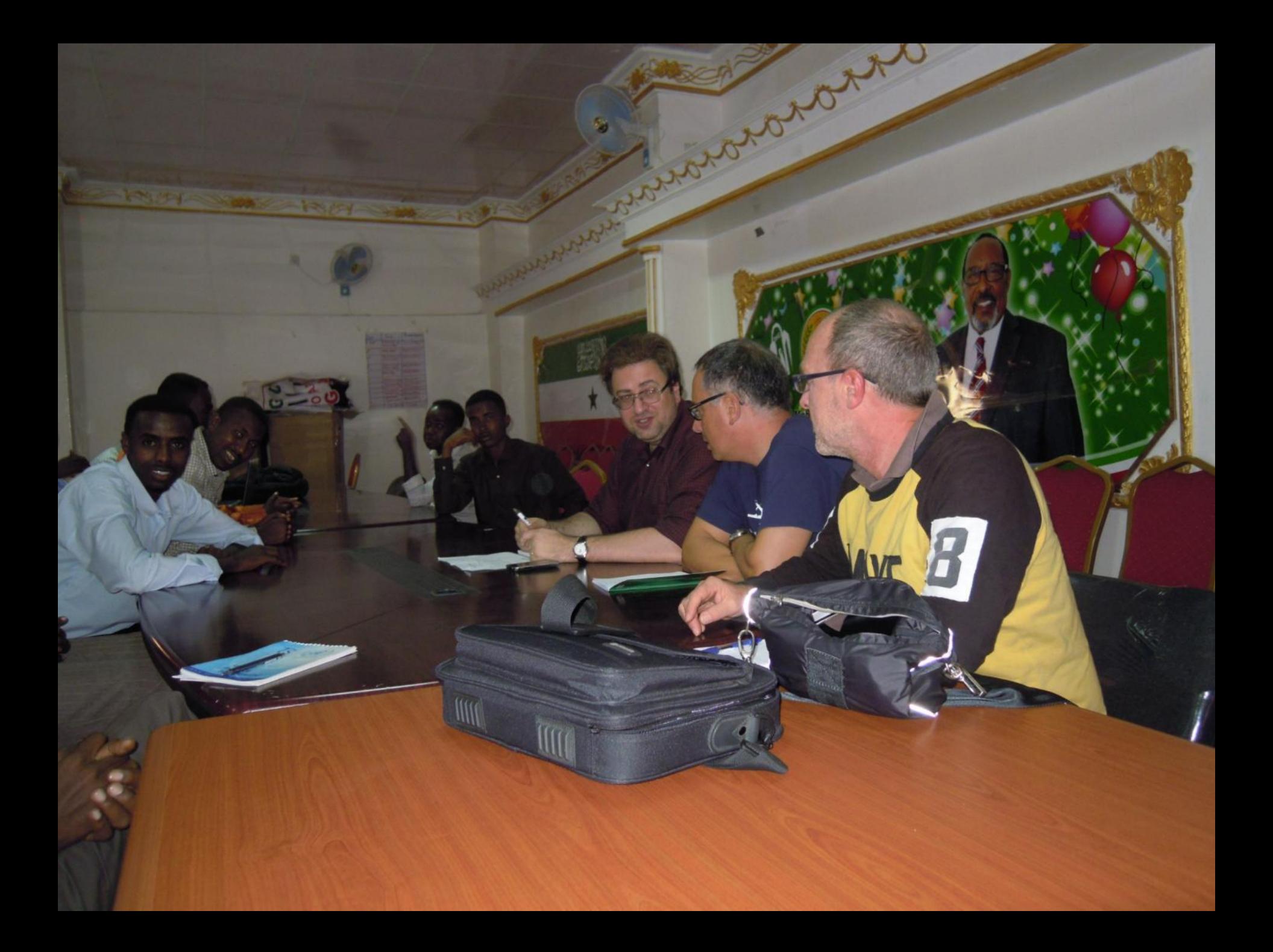

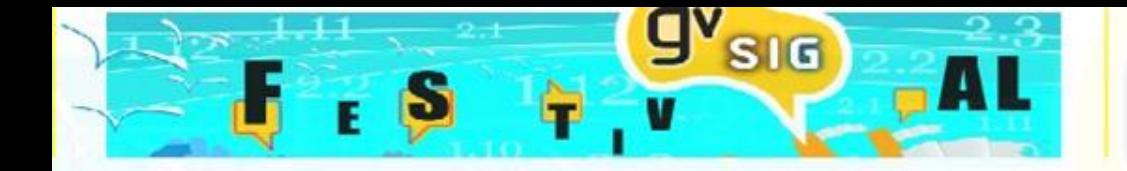

## **THE ACTIVITIES WORKFLOW**

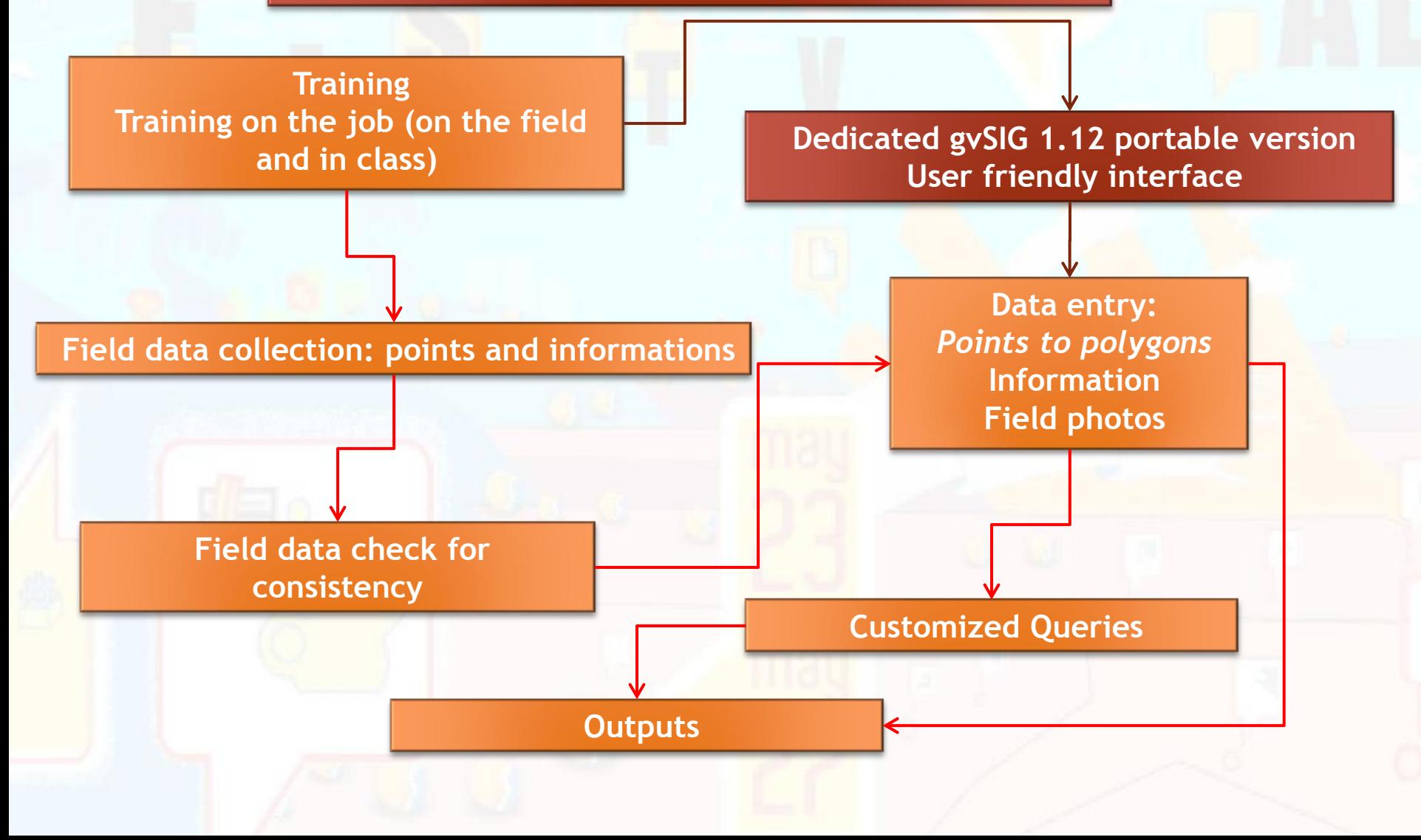

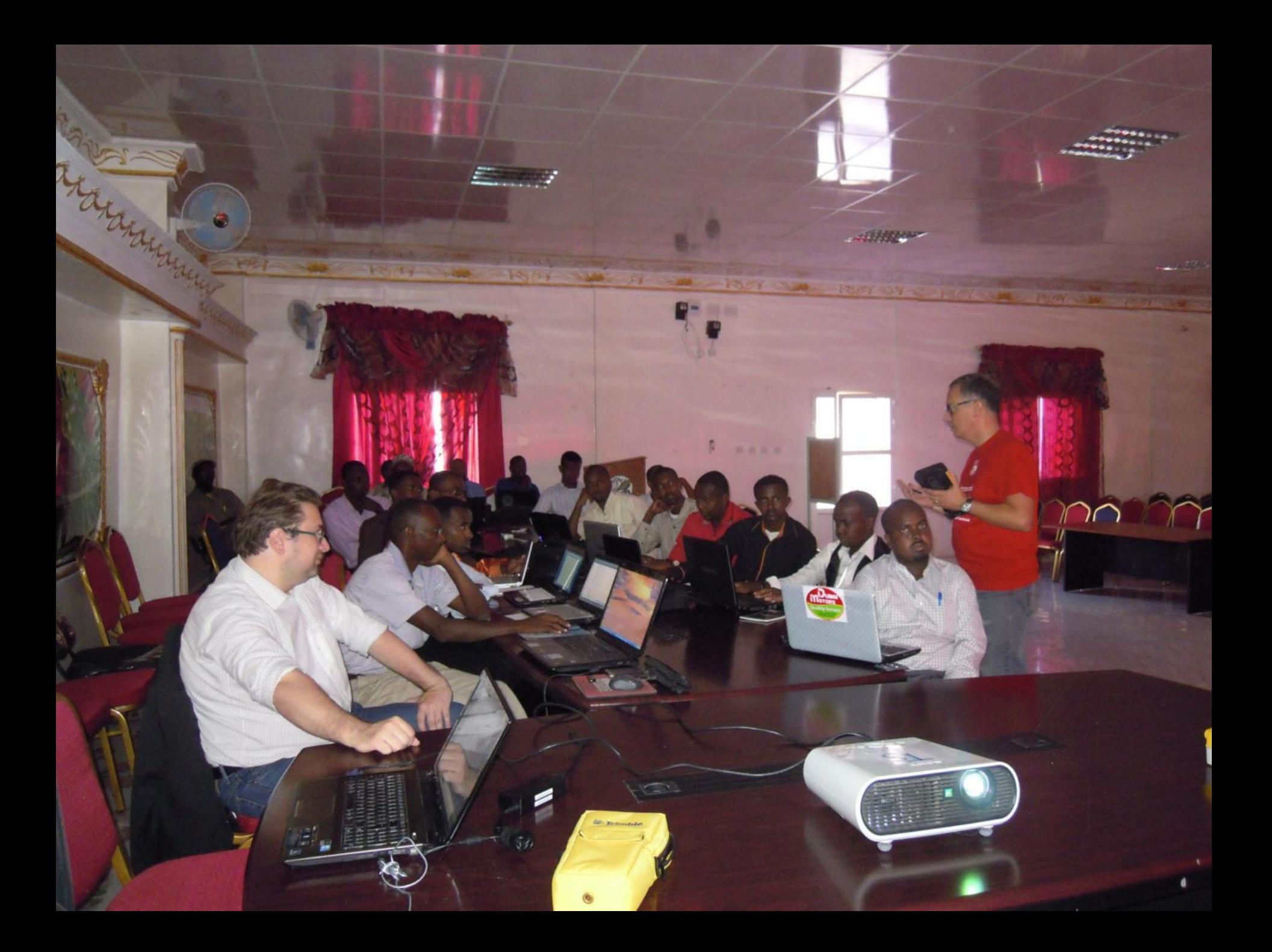

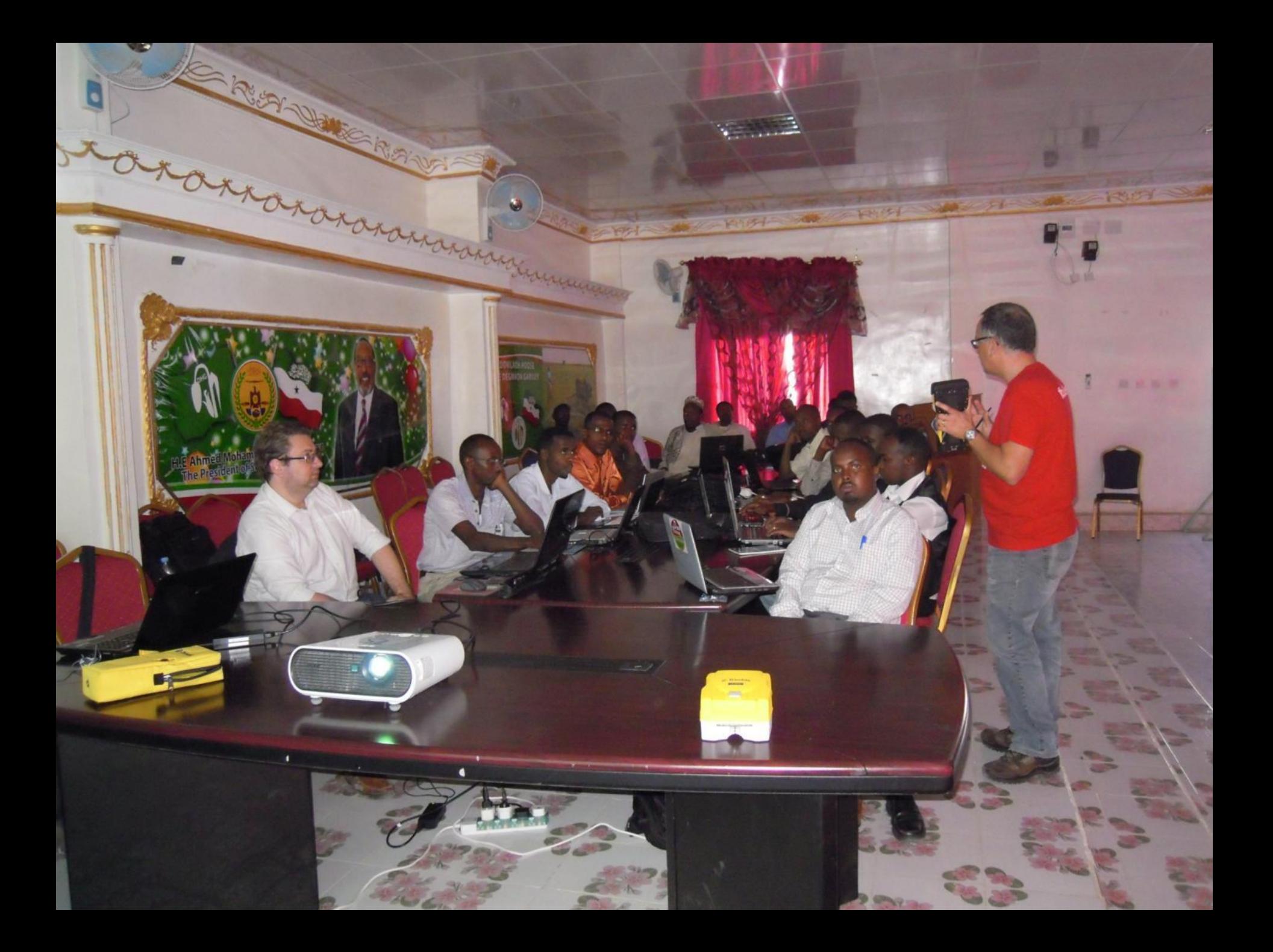

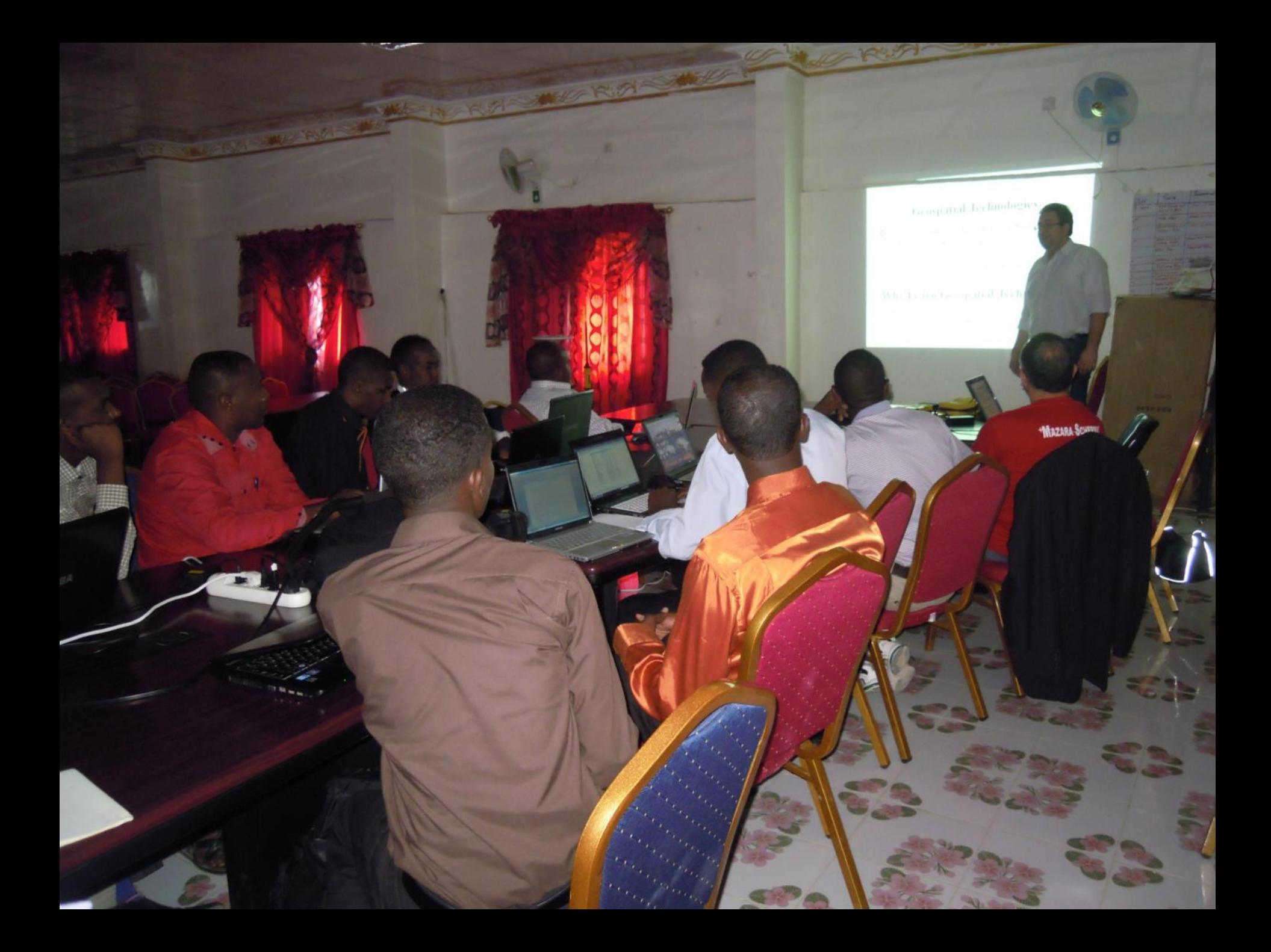

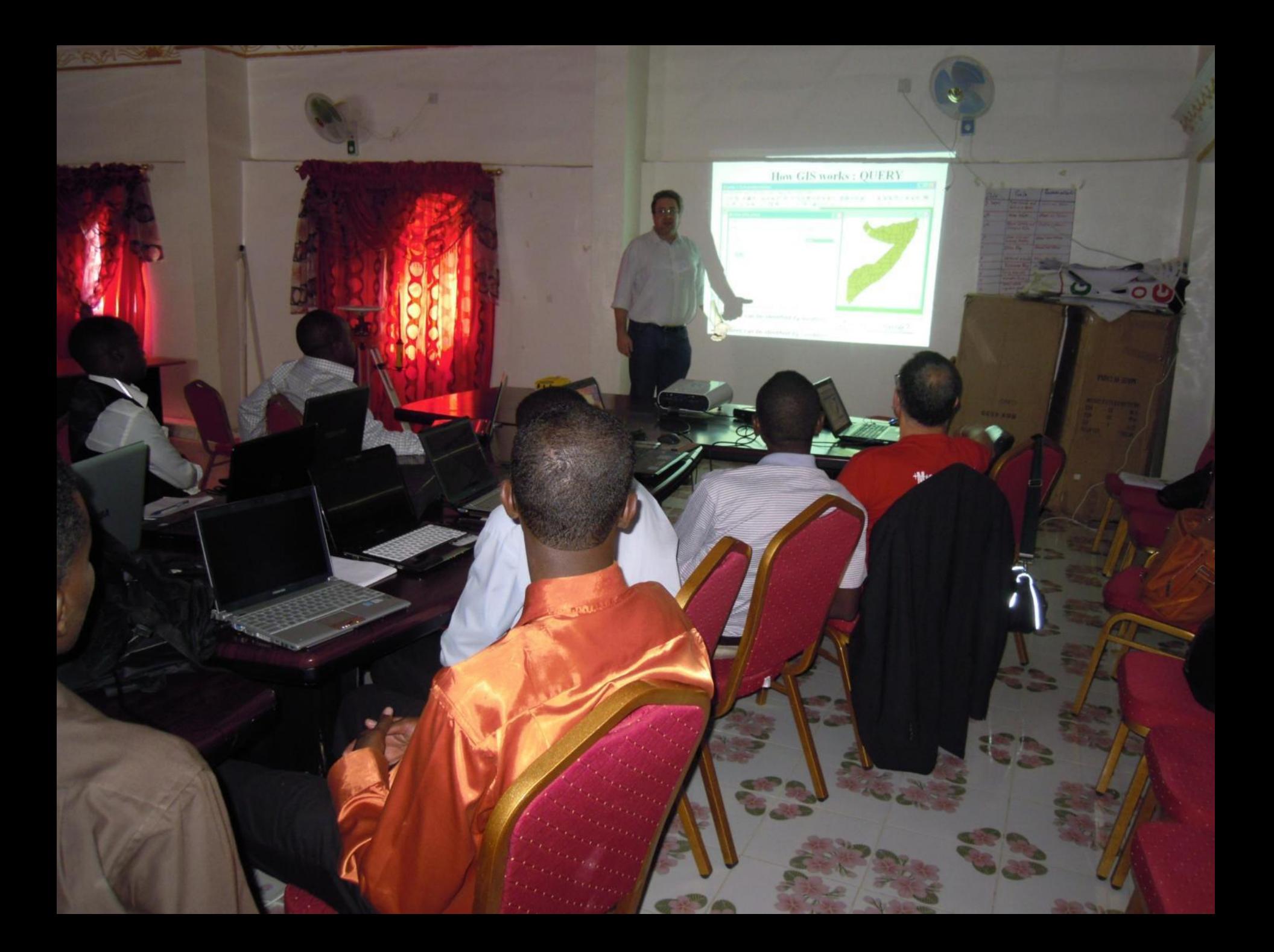

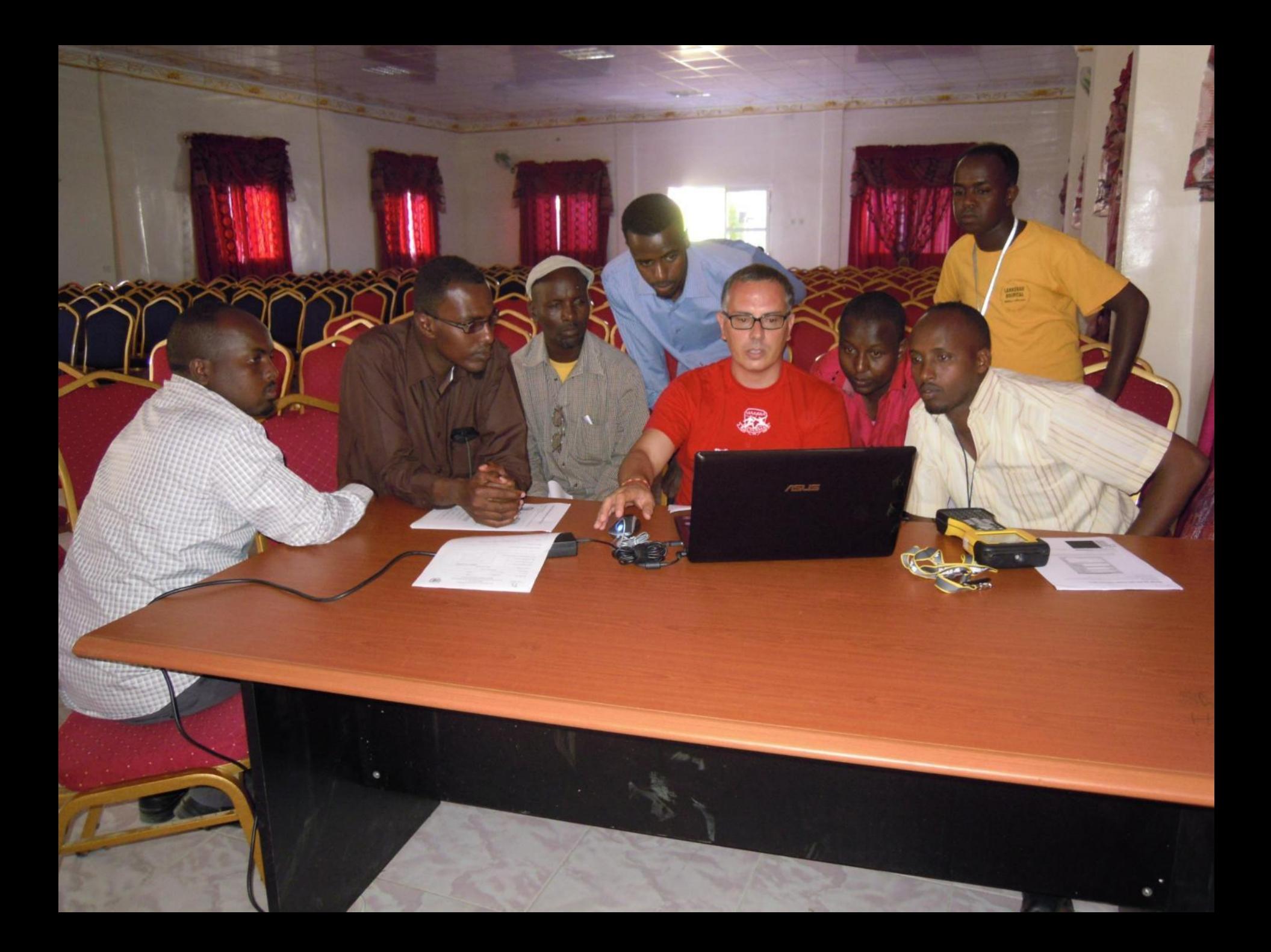

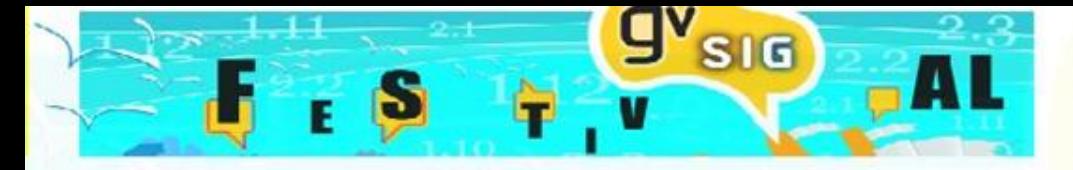

### **FIELD TRAINING**

**Williamore** 

**TRANSPARE PATENTAL** 

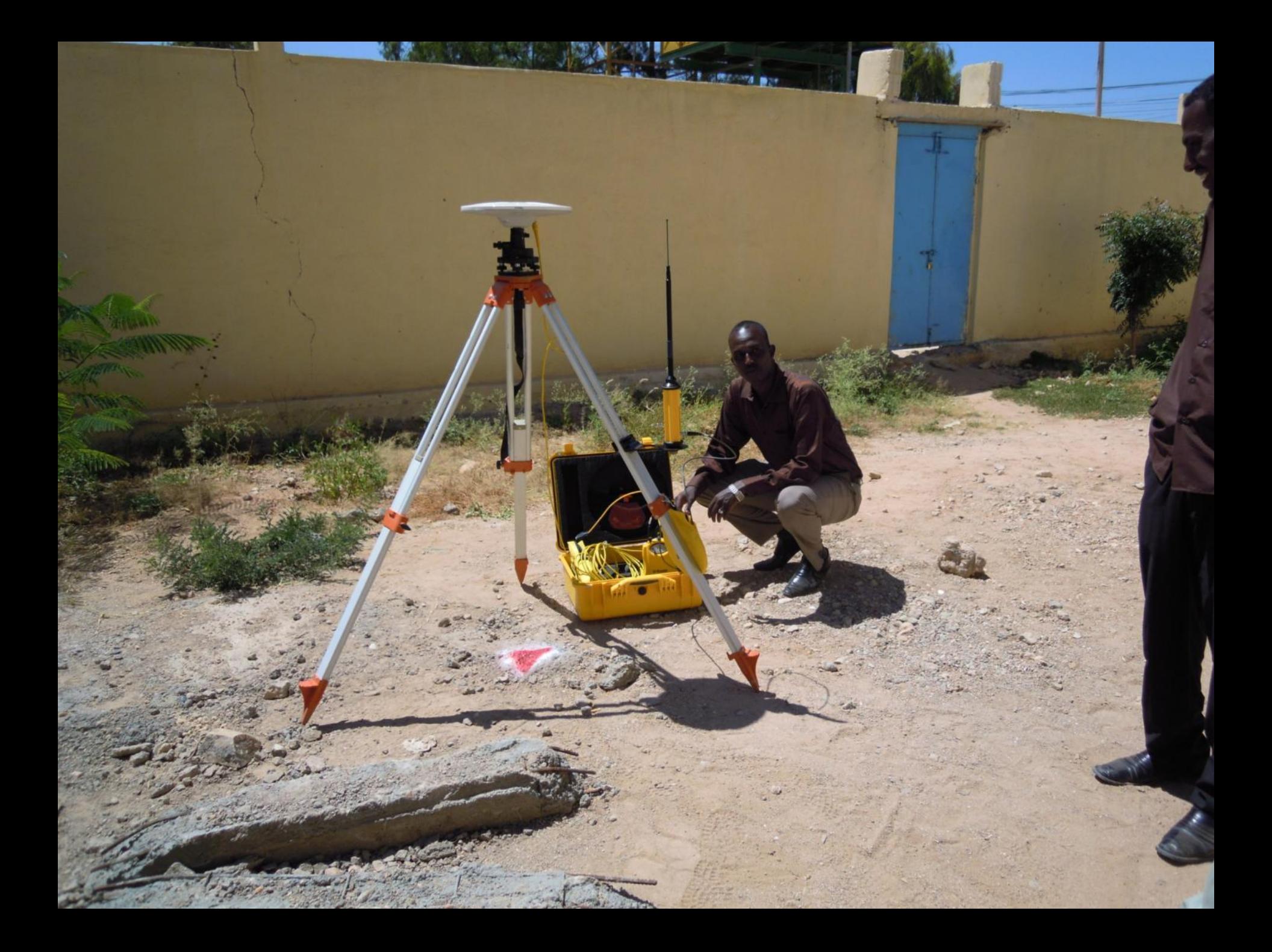

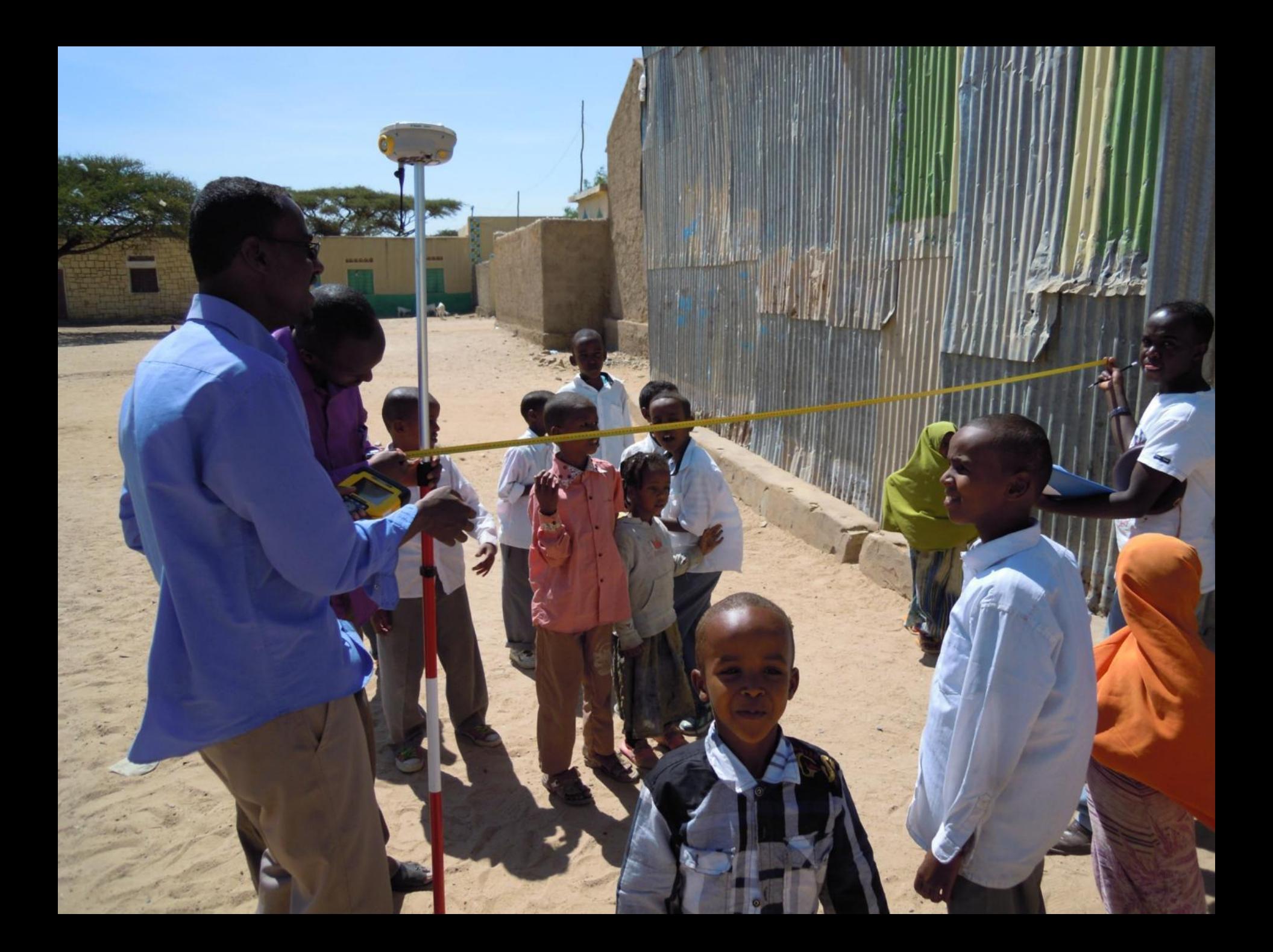

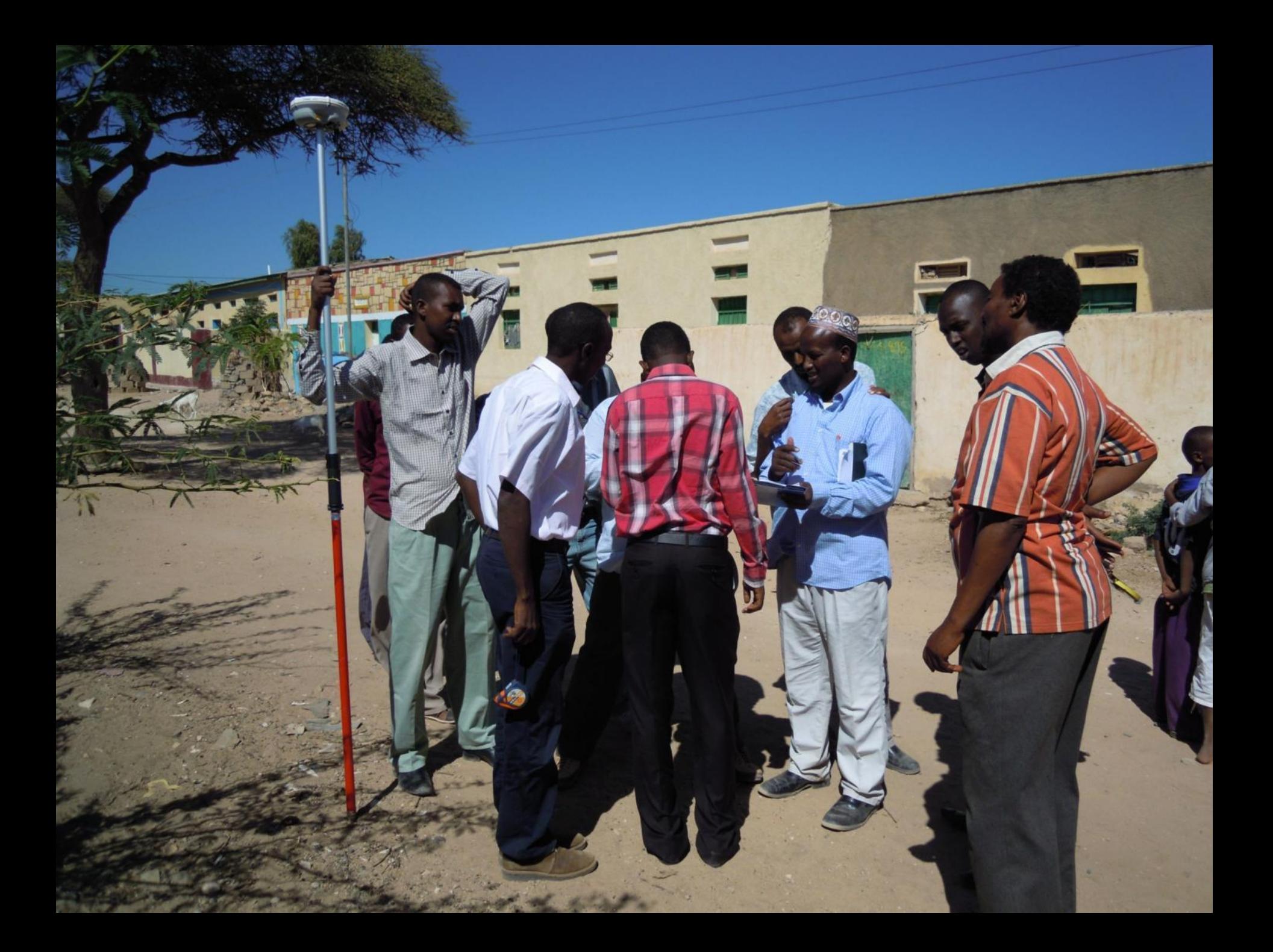

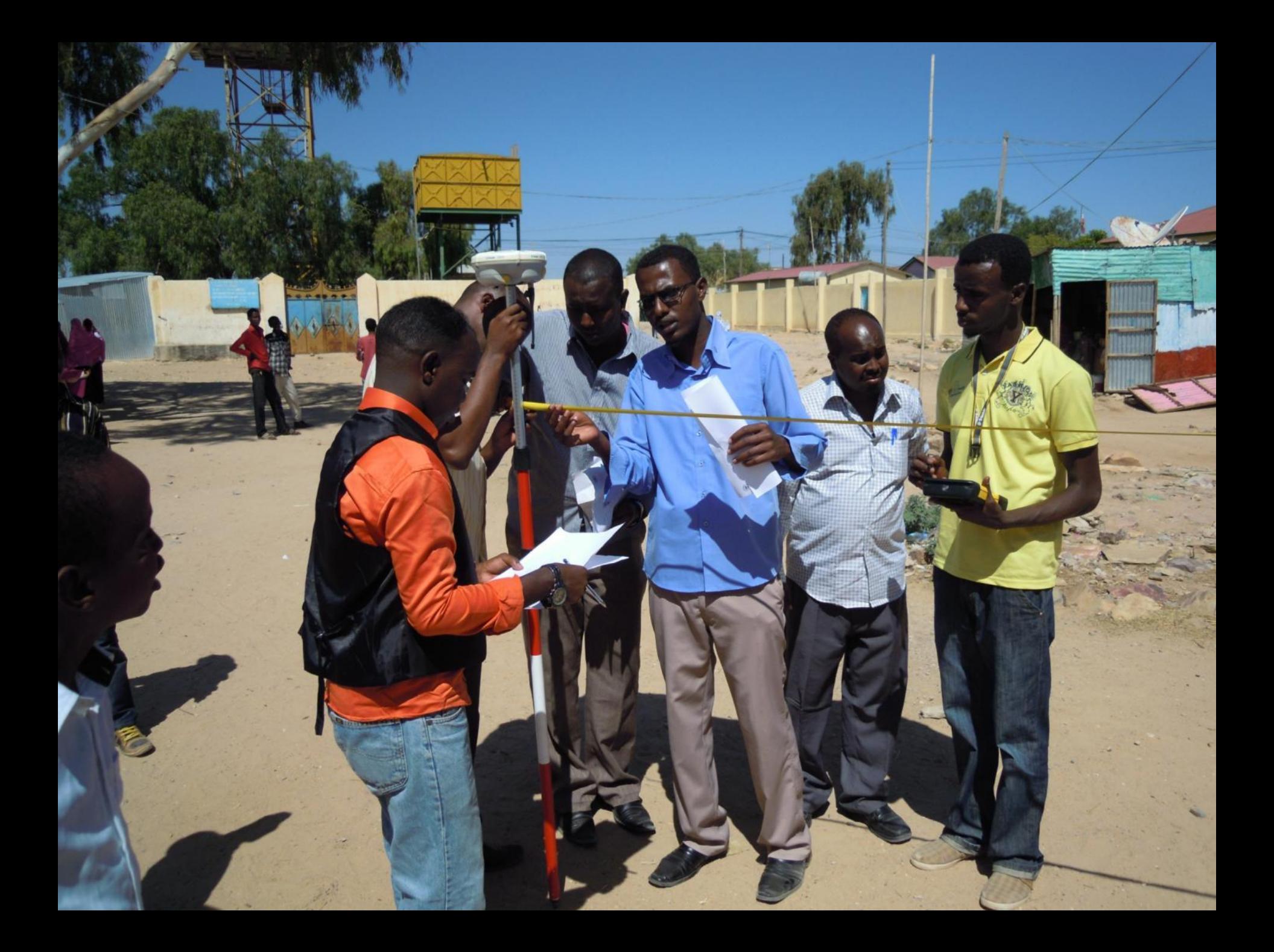

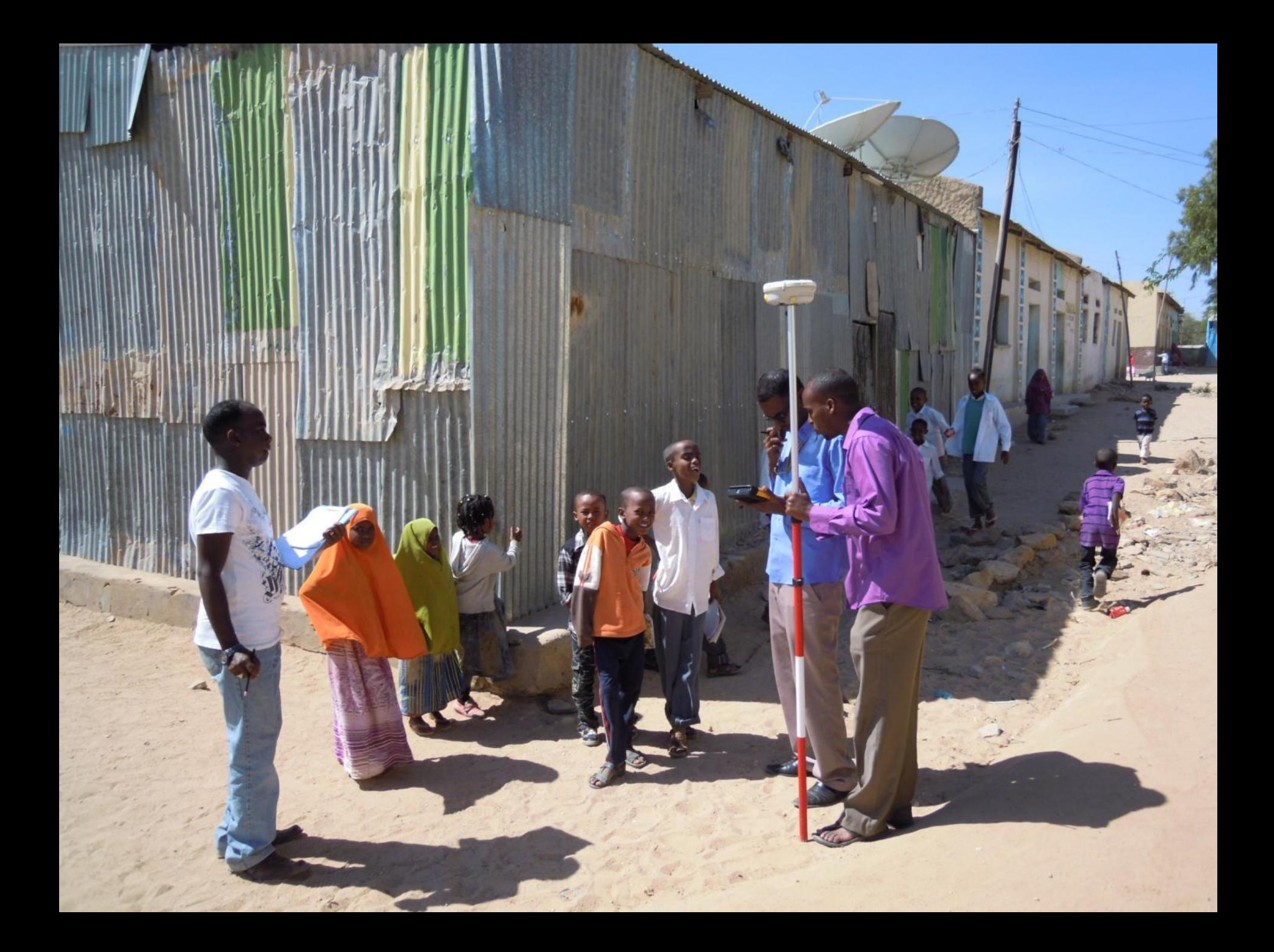

### **GPS FIELD DATA COLLECTION**

 $S(G)$ 

### **High precision geometric data collection with differential GPS**

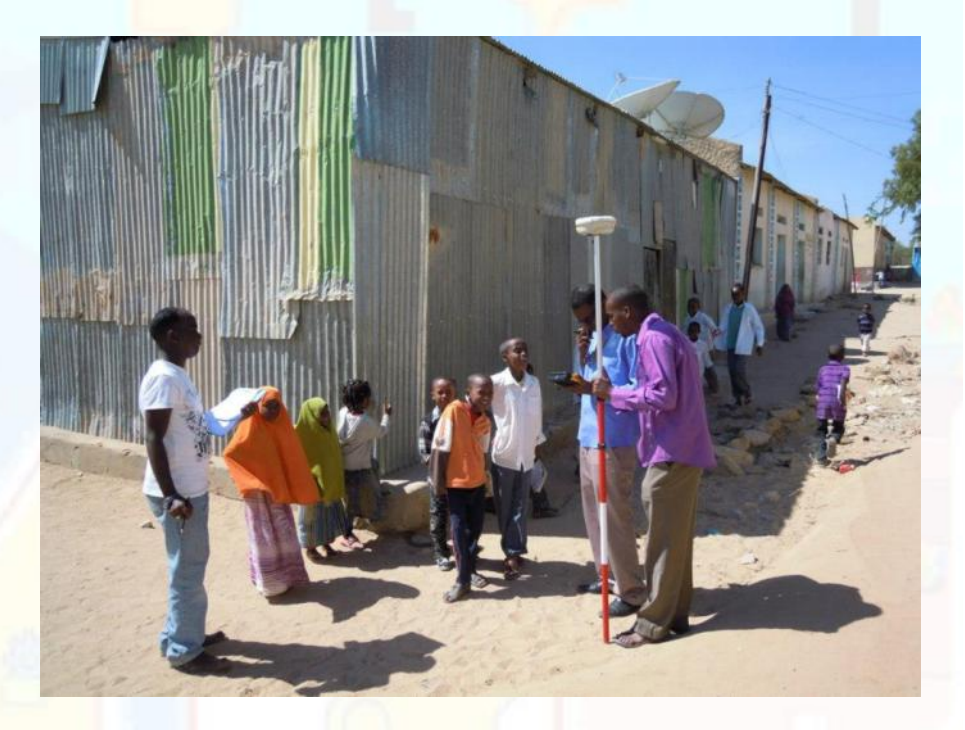

### **Easy-to-fill field forms for information data collection**

**AUTOMATION OF MUNICIPAL FINANCE AMF PHASE III** Terre Solidali INSTITUTIONALISATION OF FINANCIAL & INFORMATION **MANAGEMENT TOOLS IN SOMALIA** Polygon ID (Office only) Surveyor: G10 G20 Date Plot no. Built □ Not built□ City: Gabiley District: Gabiley Building: Private House □ Public Institution □ Commercial Activities □ Building description: only for Public Institution or Commercial Activities (hospital, university, hotel, shop, private school...) Wall material: Cement  $\Box$  Brick  $\Box$  Stone  $\Box$  Wood  $\Box$  Earth  $\Box$  Other  $\Box$ Roof material: Iron □ Wood □ Cement □ Earth □ Other □ Name of the person interviewed Ownership: Rent □ Owner□ Since year: Telephone no. Number of families living inside the house: one □ two□ Number of persons living in the house - fami

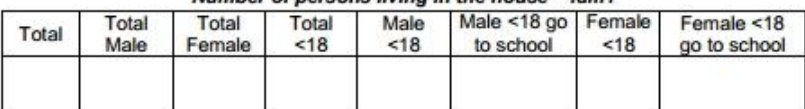

### Number of persons living in the house - fam2 (if present)

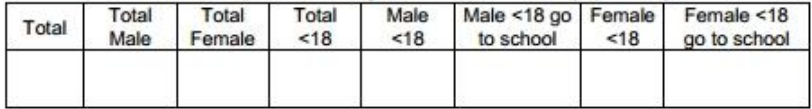

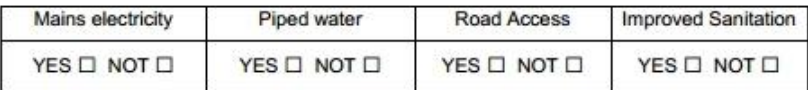

Main activity of head of family: Teacher<sup>(2)</sup> Farmer(2) Barber(2) Tailor(2) Watchman(2)

Broker□ Manager□ Shop keeper□ Soldier□ Doctor□ Executive Director□ Secretary□

Carpenter<sup>(</sup>Midwife<sup>(1)</sup> Principal<sup>(1)</sup> Driver<sup>(1)</sup> Sheppard<sup>(1)</sup> Other<sup>(1)</sup>

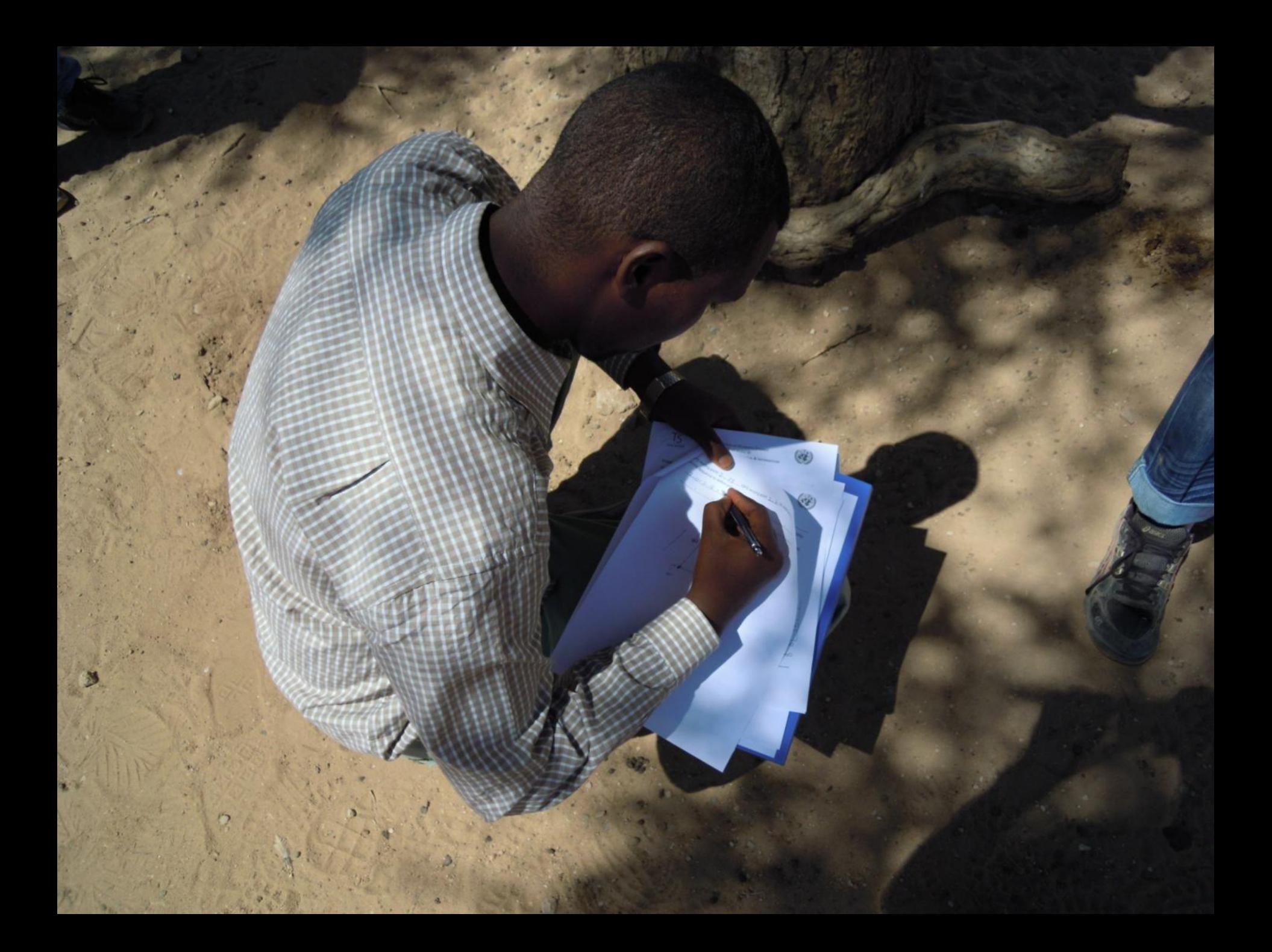

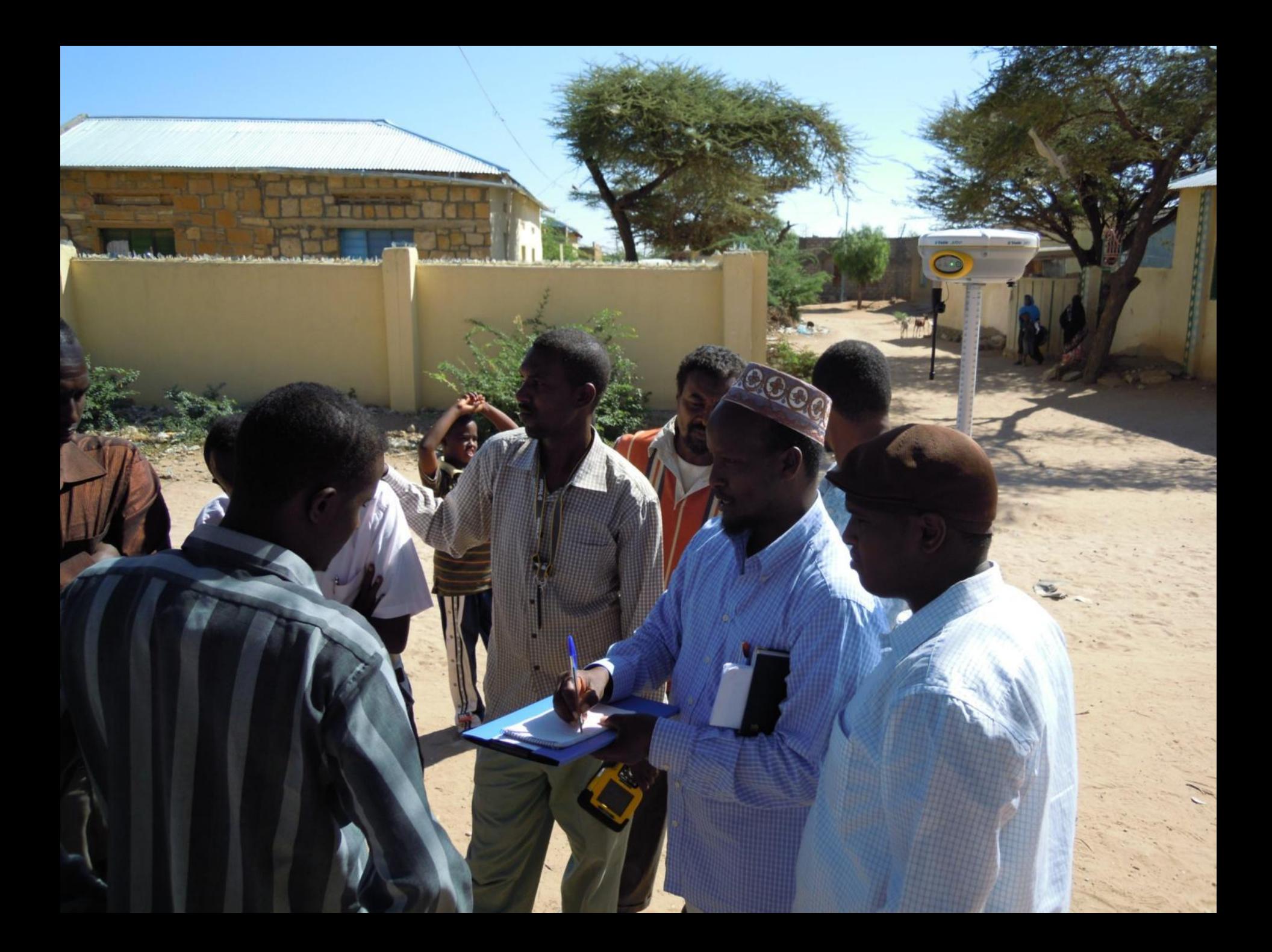

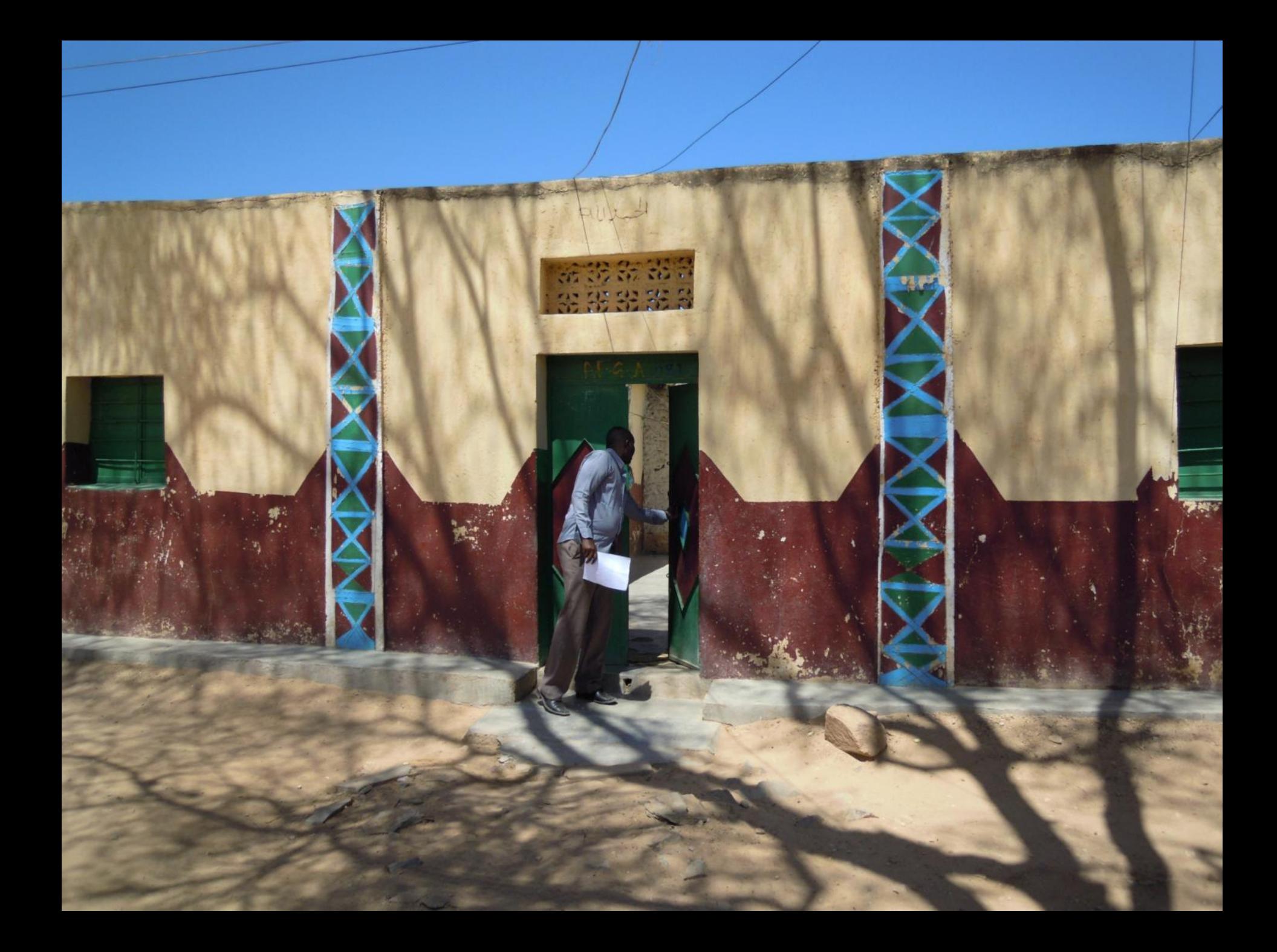

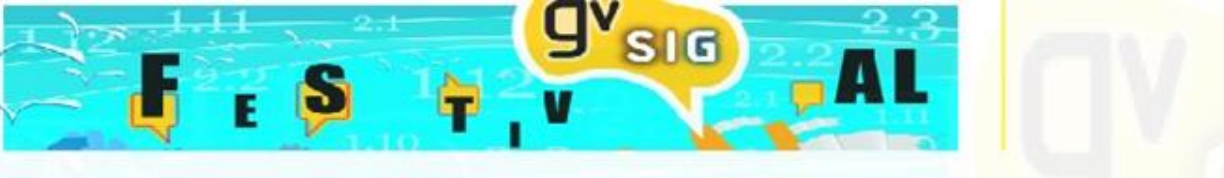

### **DEDICATED EXTENSION : EXTSOMALILAND**

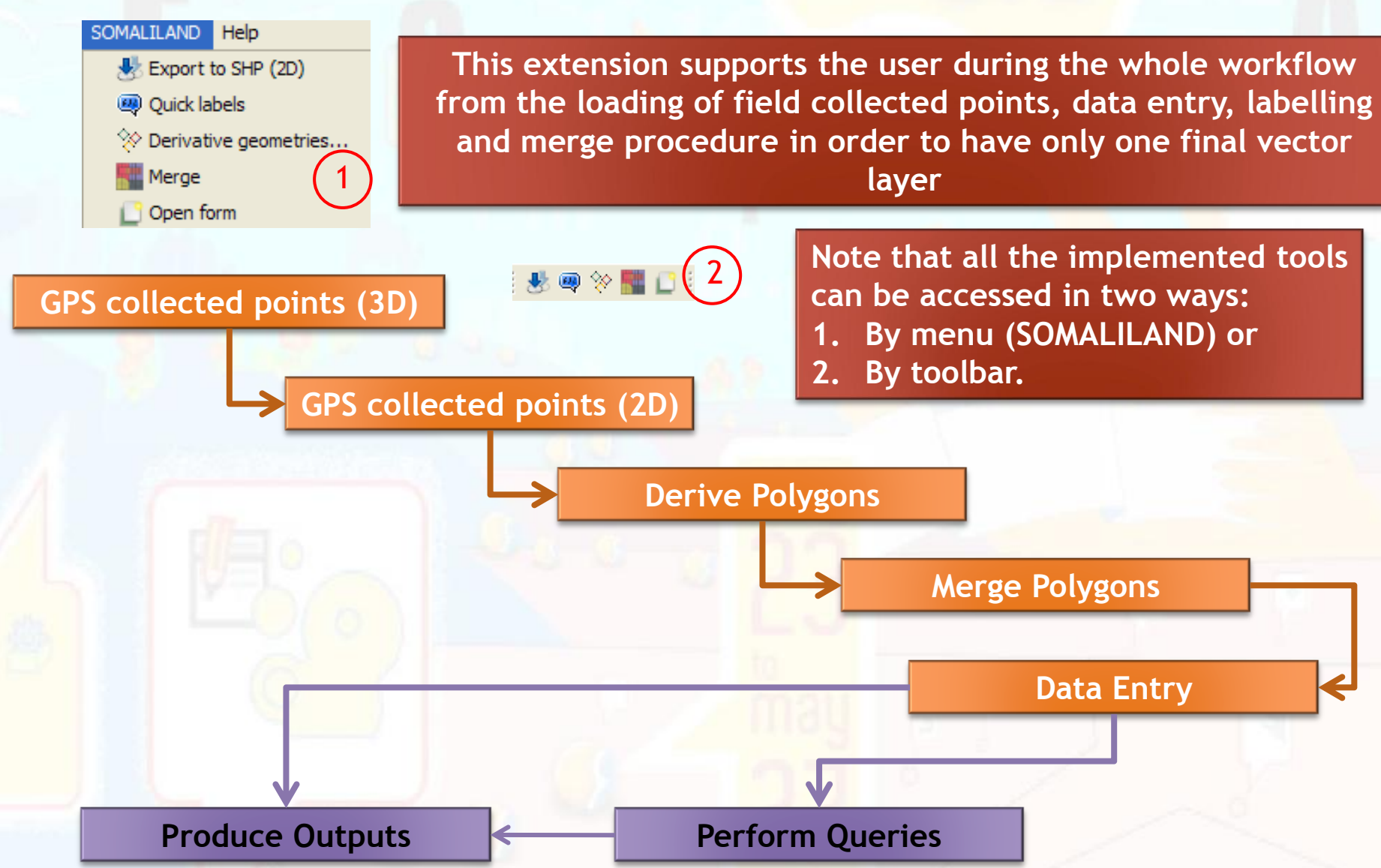

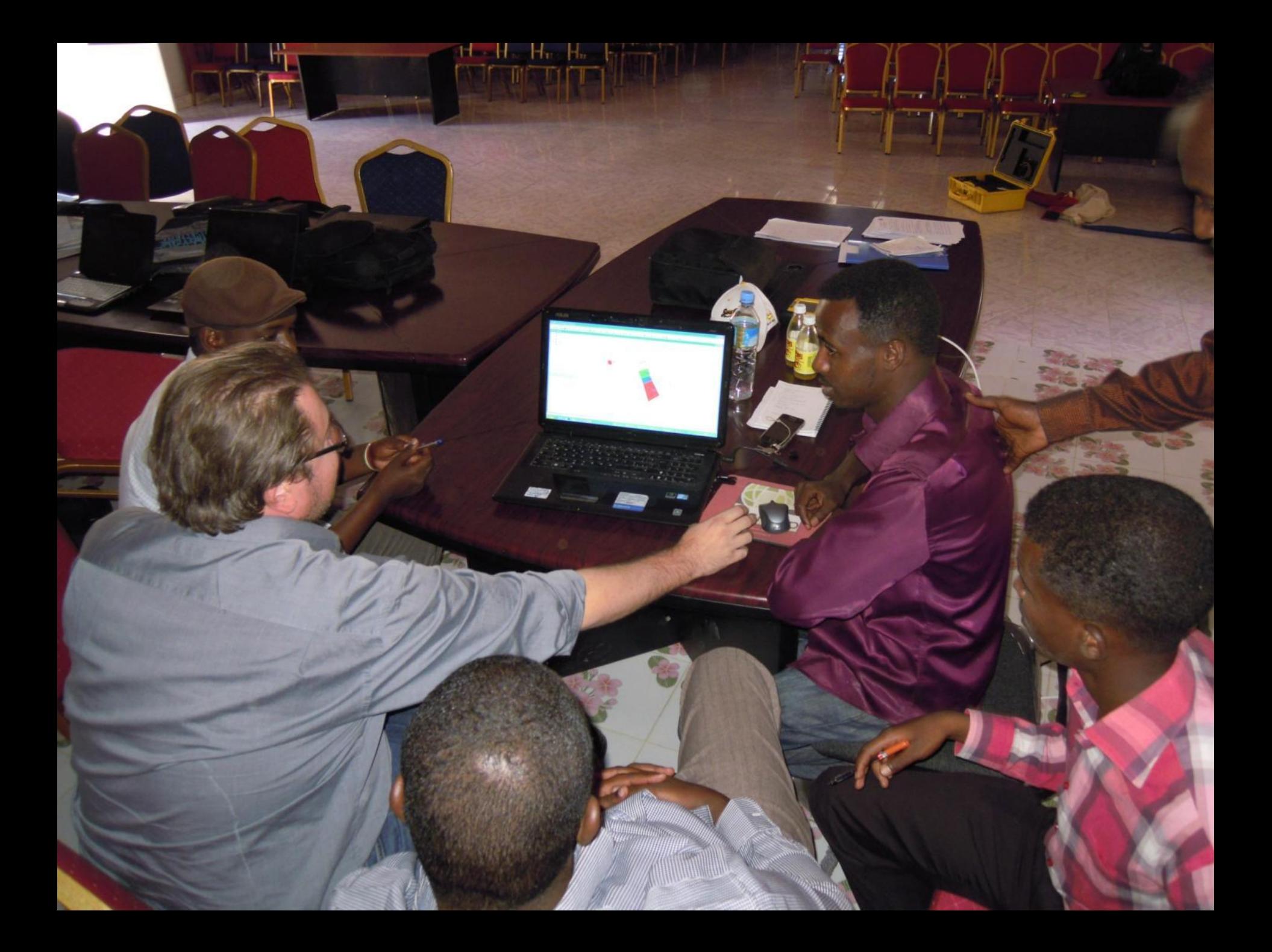

## **SOMALILAND EXTENSION : EXPORT TO SHP (2D)**

 $9'$ <sub>SIG</sub>

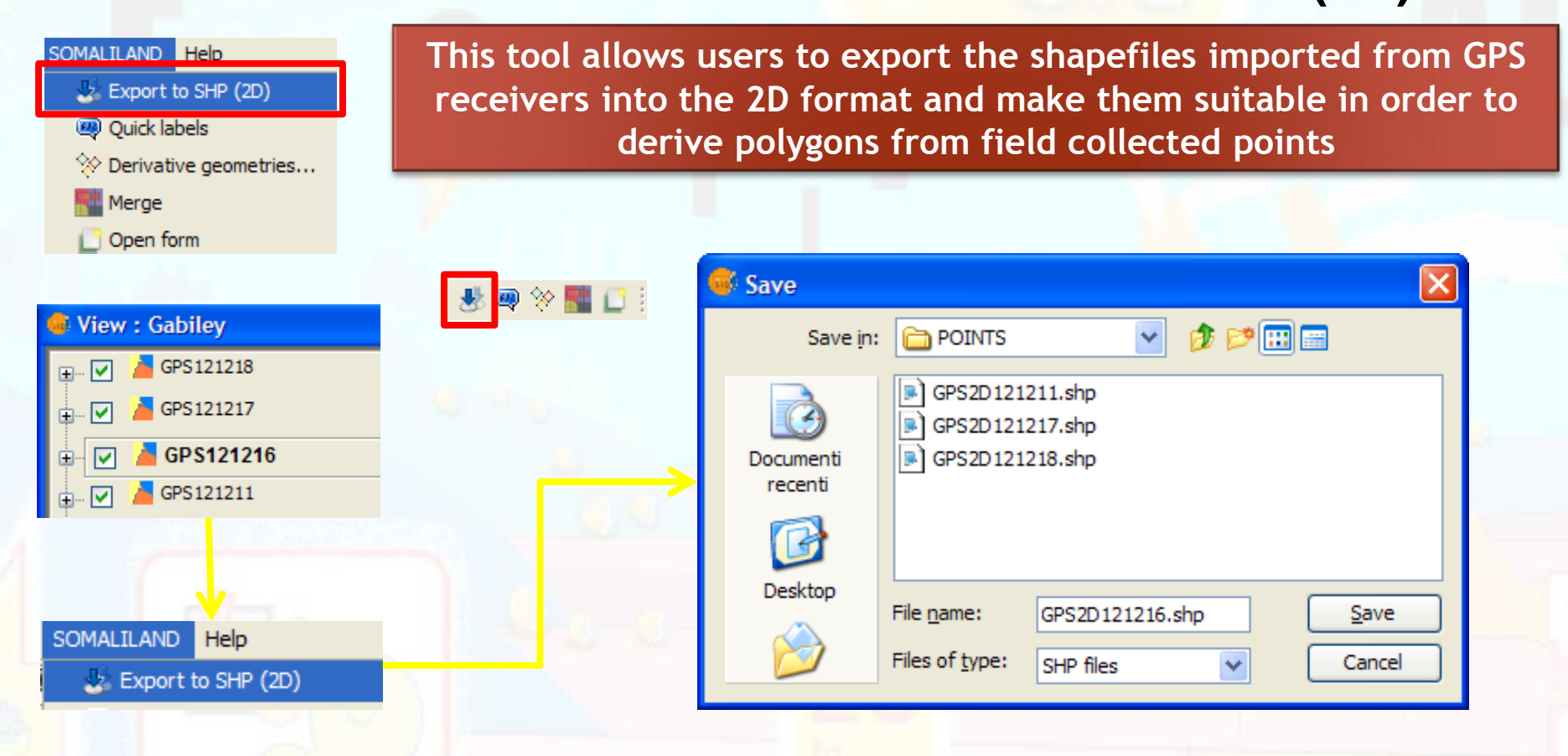

Since the very beginning of the procedure, it is very important to follow a strict rule on file naming. Points coming from the GPS will be named as collected GPS+date (example **GPS130402.shp**). The corresponding 2D shapefile will be **GPS2D130402.shp**

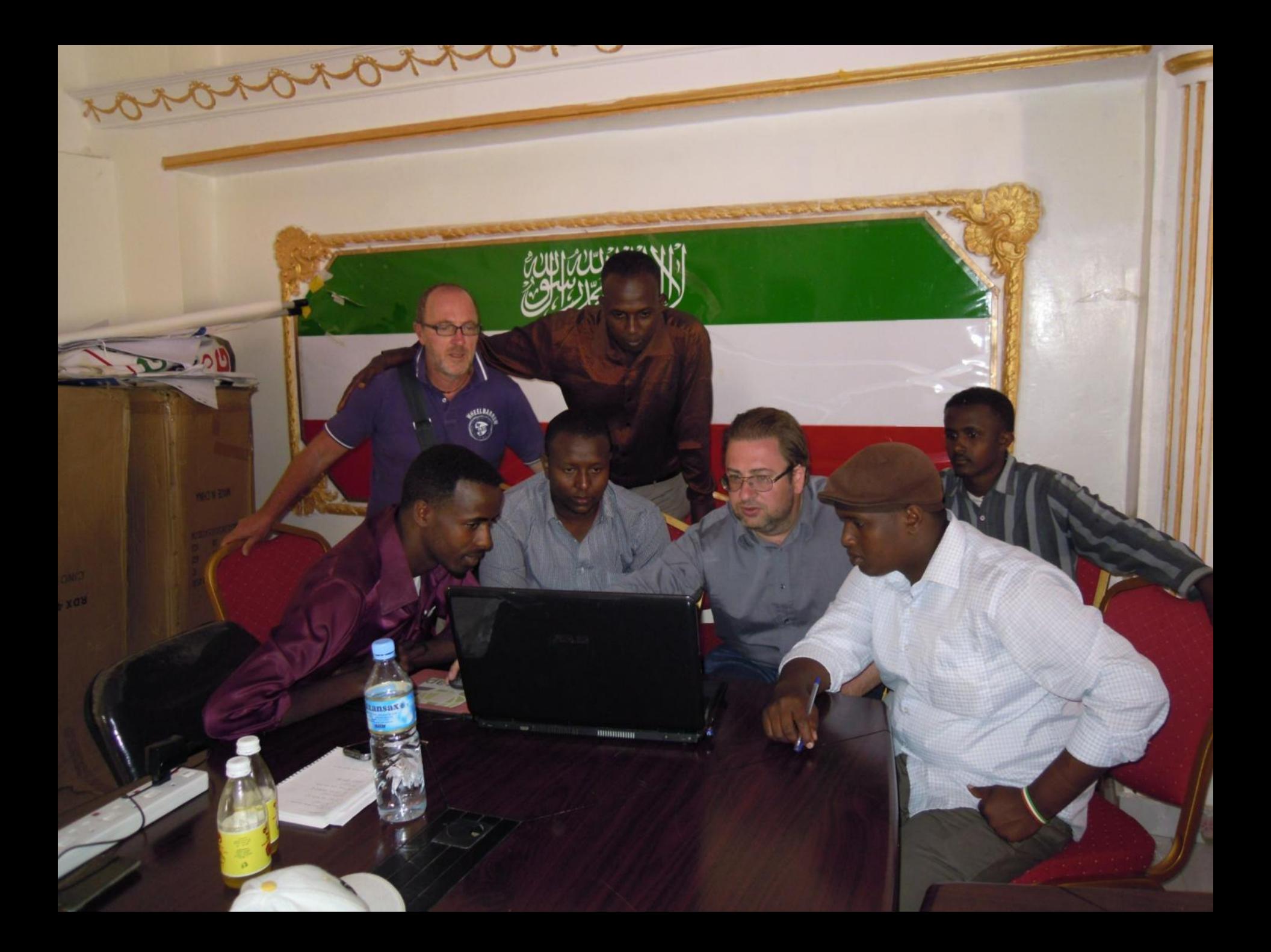

### **SOMALILAND EXTENSION : QUICK LABELS**

 $$ 

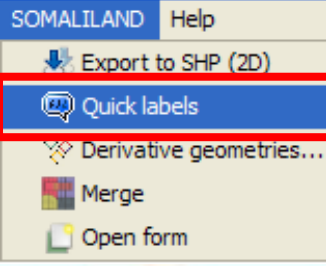

**This tool allows to automatically label a vector layer using the values contained in the first column of its attribute table. It can be applied both to polygons as to points layers.**

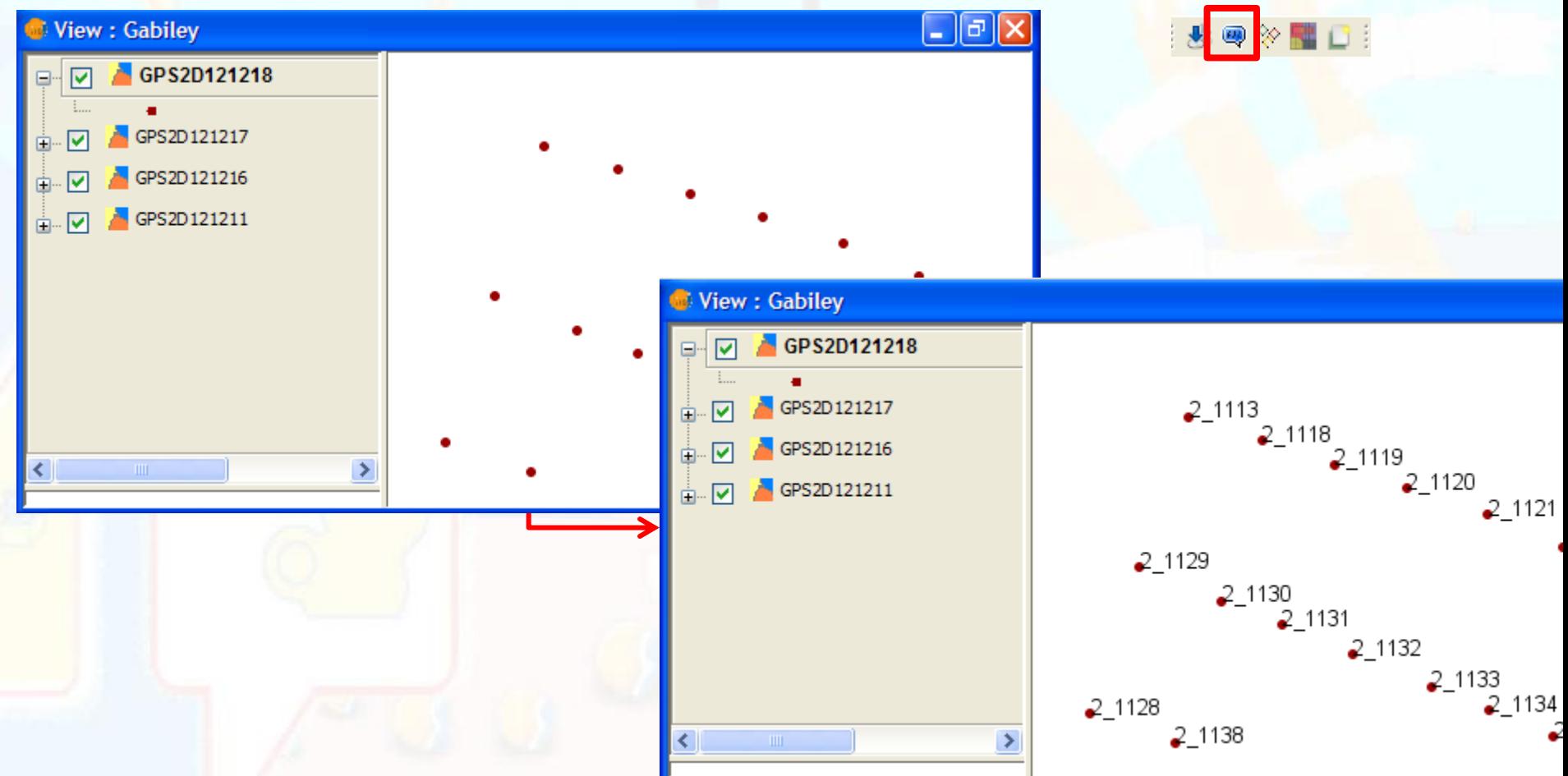

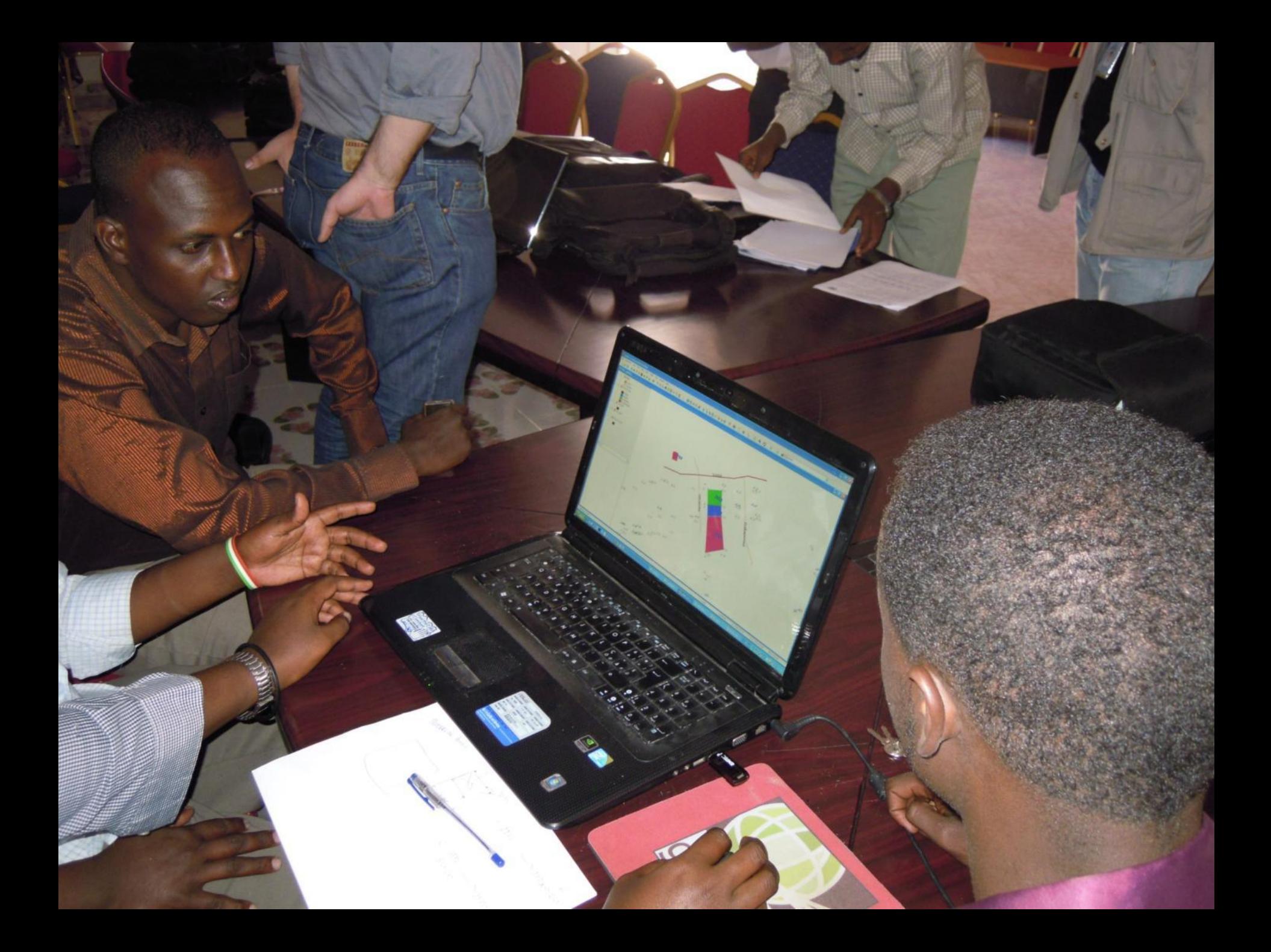

### **SOMALILAND EXTENSION : DERIVATIVE GEOMETRIES**

g

**SIG** 

2 1113

 $21118$ 

2 1131

2 1119

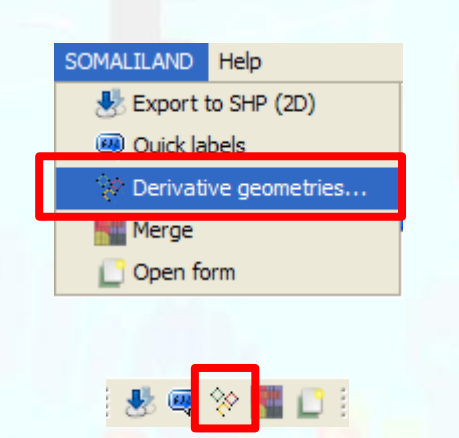

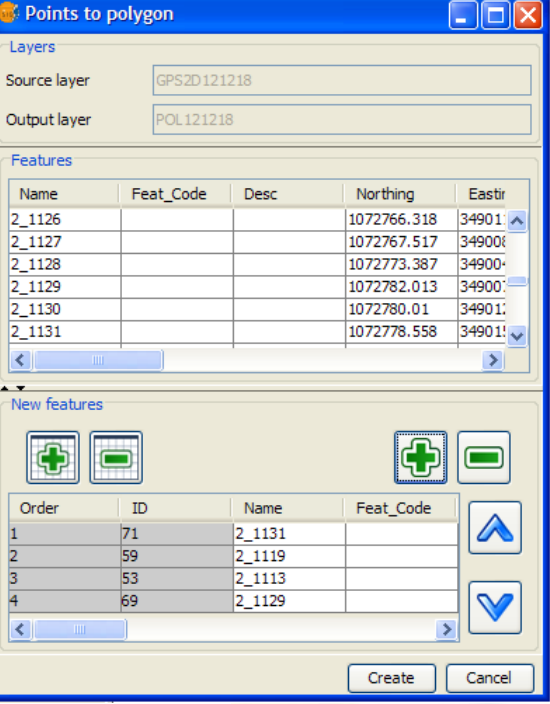

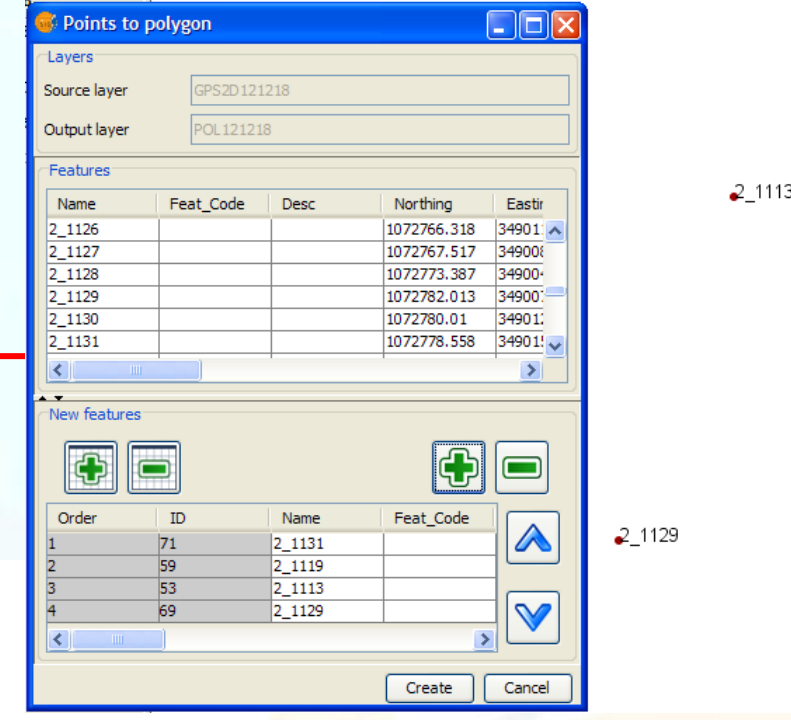

 $2 - 1130$ 

 $2 - 1118$ 

 $2 - 1131$ 

2 1119

33

**It is important to load points in the right order following the external perimeter. The derivative geometries window has to be closed only after having finished the full procedure of points to polygons conversion.**

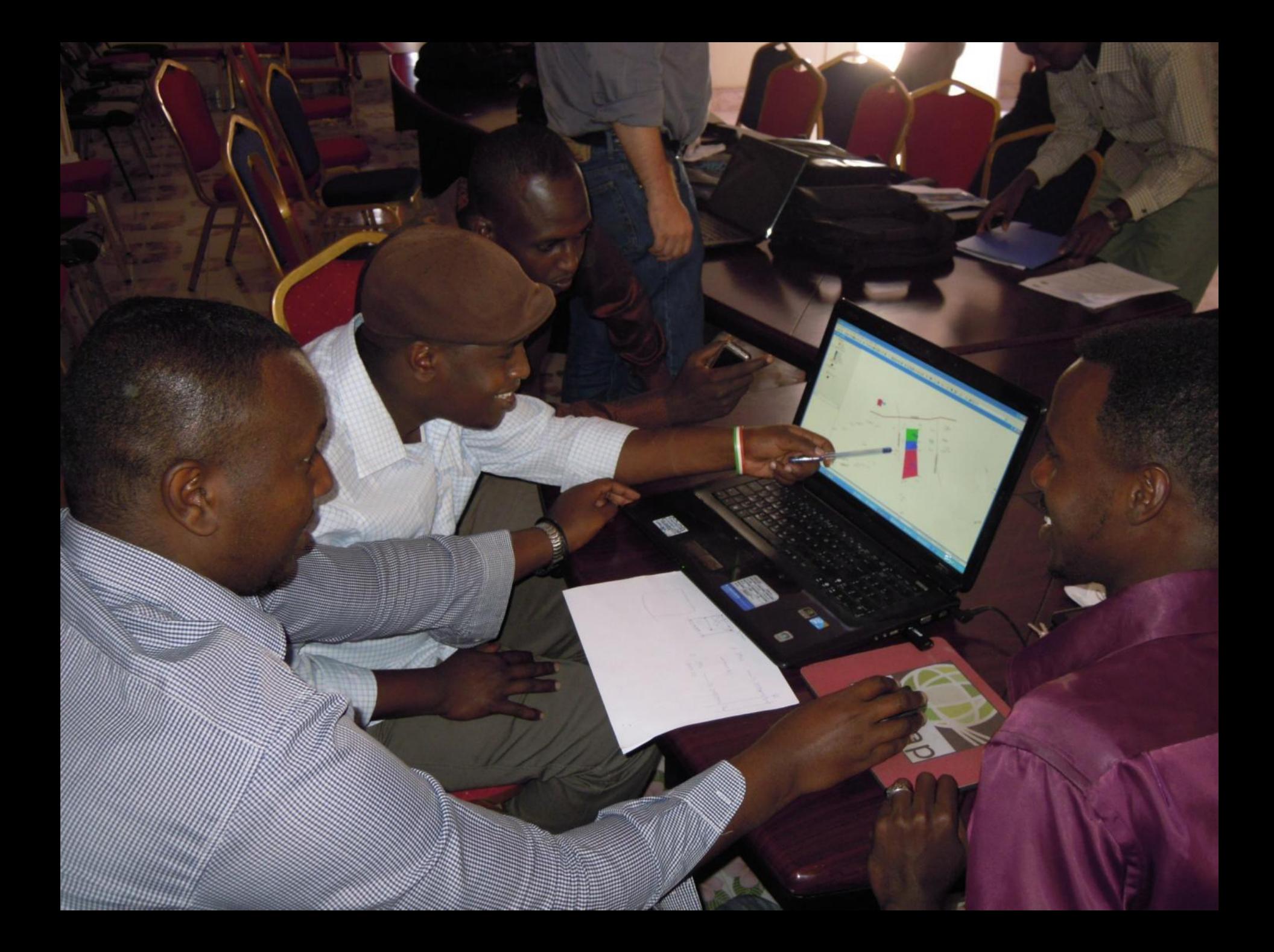

#### g **SIG SOMALILAND EXTENSION : OPEN FORM Building Cadastre of Gabiley Building ID and area are**  Terre Solidali 想蒙陆 **automatically calculated.**  $\star$ **egismap Buiding Cadastre of Gabiley** □ Selected □ Select □ Always Zoom  $\Box$  Fixed Scale **Building-Cadastre of Gabiley Data entry is made easier General** info **through dropdown lists or Building ID** GAB-A-03-25-05 Gross Floor Area [m<sup>2</sup>] 122 **checkbox** City  $\overline{\mathsf{A}\mathsf{B}}$ Area Α Sector 03 **Block** 25 Unit 05 畐  $\overline{\mathbf{v}}$ Surveyor  $G1$ Date (dd/MM/yyyy) 03/01/2014  $\nabla$  Is it built? Old building code Photo absolute path. D:\GEBILEY\PHOTOS\GAB-A-03-25-05.JPG m. **Building photo file can be Building features selected and an automatic Building type** Commercial Activities V **Building description hyperlink is activated** Apartment floor lo.  $\boxed{\vee}$  Main electricity **Total floors** n.  $\Box$  Piped water  $\Box$  Road access Wall material **Brick**  $\boxed{\checkmark}$  Improved sanitization Roof material Earth **NavTable standard tools are available also in this tool** ♣ ♦ K. 143

*Old code* **field to make possible the link to already existing information**

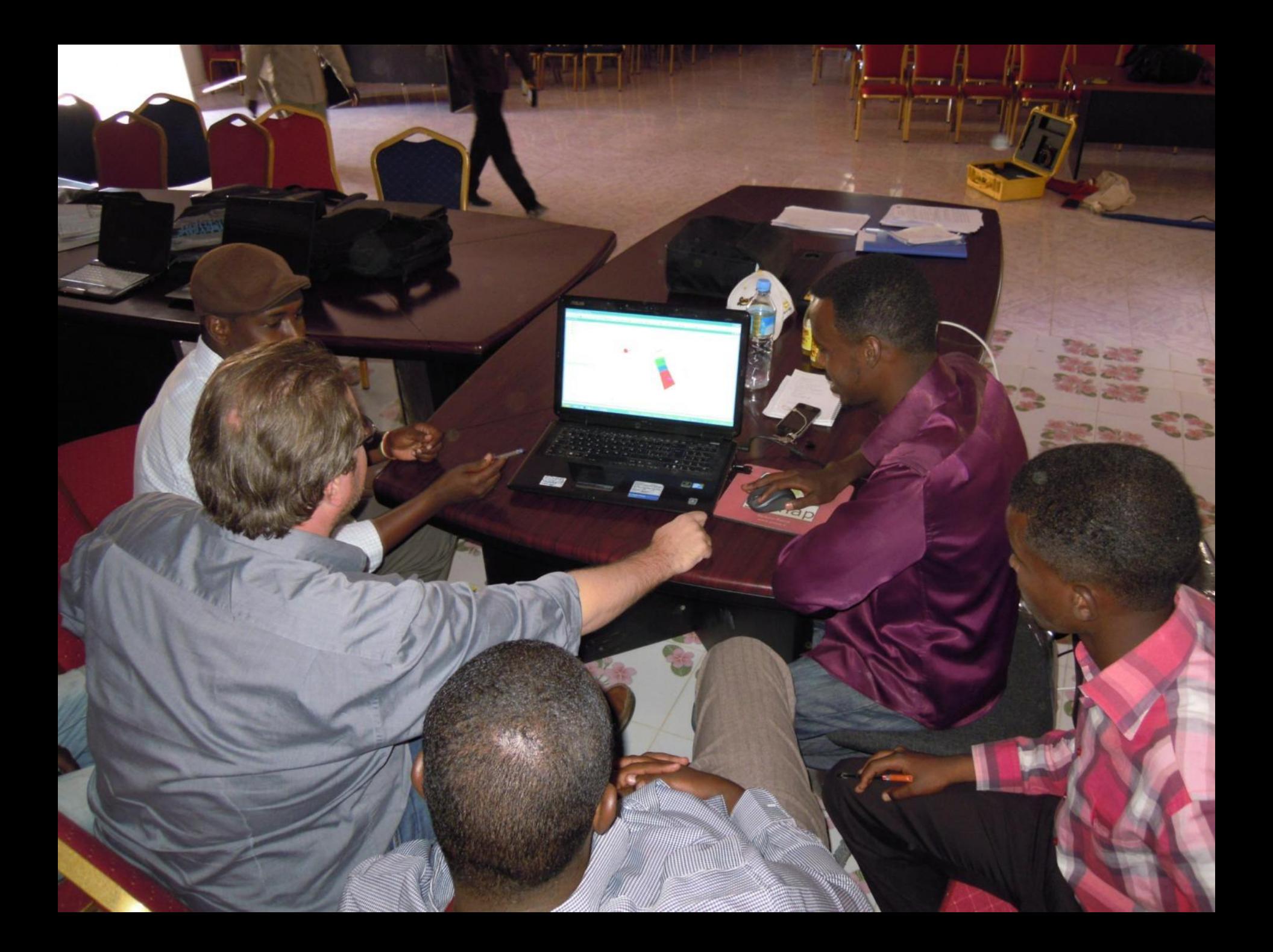

### **SOMALILAND EXTENSION : HYPERLINK**

 $_{\bullet}$ Al

 $$ 

nere stra

Hyperlink - 1\_1.1.JPG

E

02曲4

**Photos of buildings are saved in a dedicated folder and automatic visualization is performed whenever click on a building**

 $\square$ ex

### **SOMALILAND EXTENSION : OUTPUTS**

, A L

 $$ 

**Production of Maps customized for subjects, size, scale and legend as well as spreadsheet tables (dbf or xls format)**

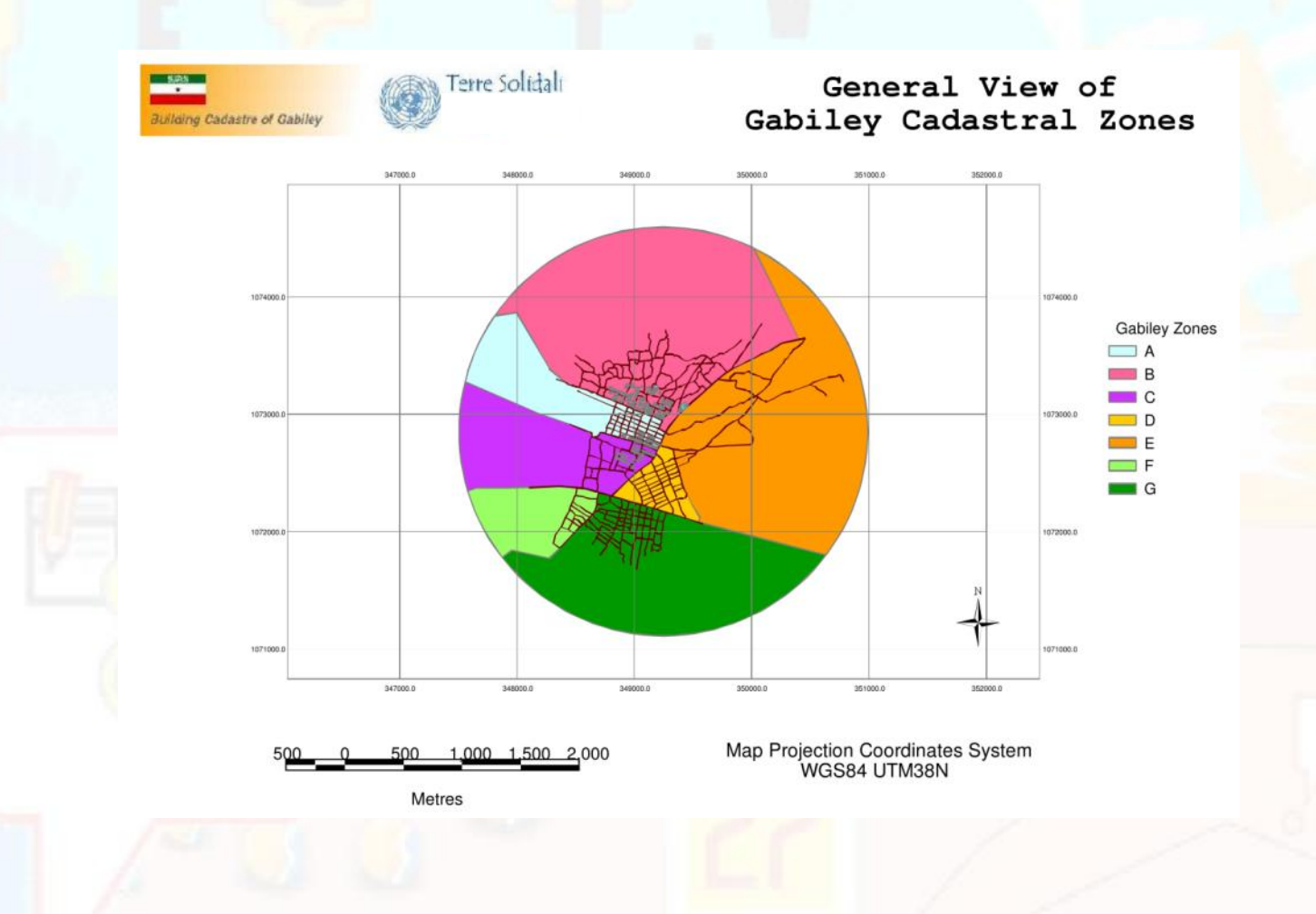

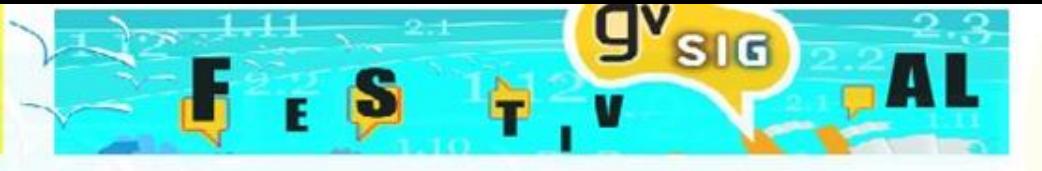

### **RESULTS!**

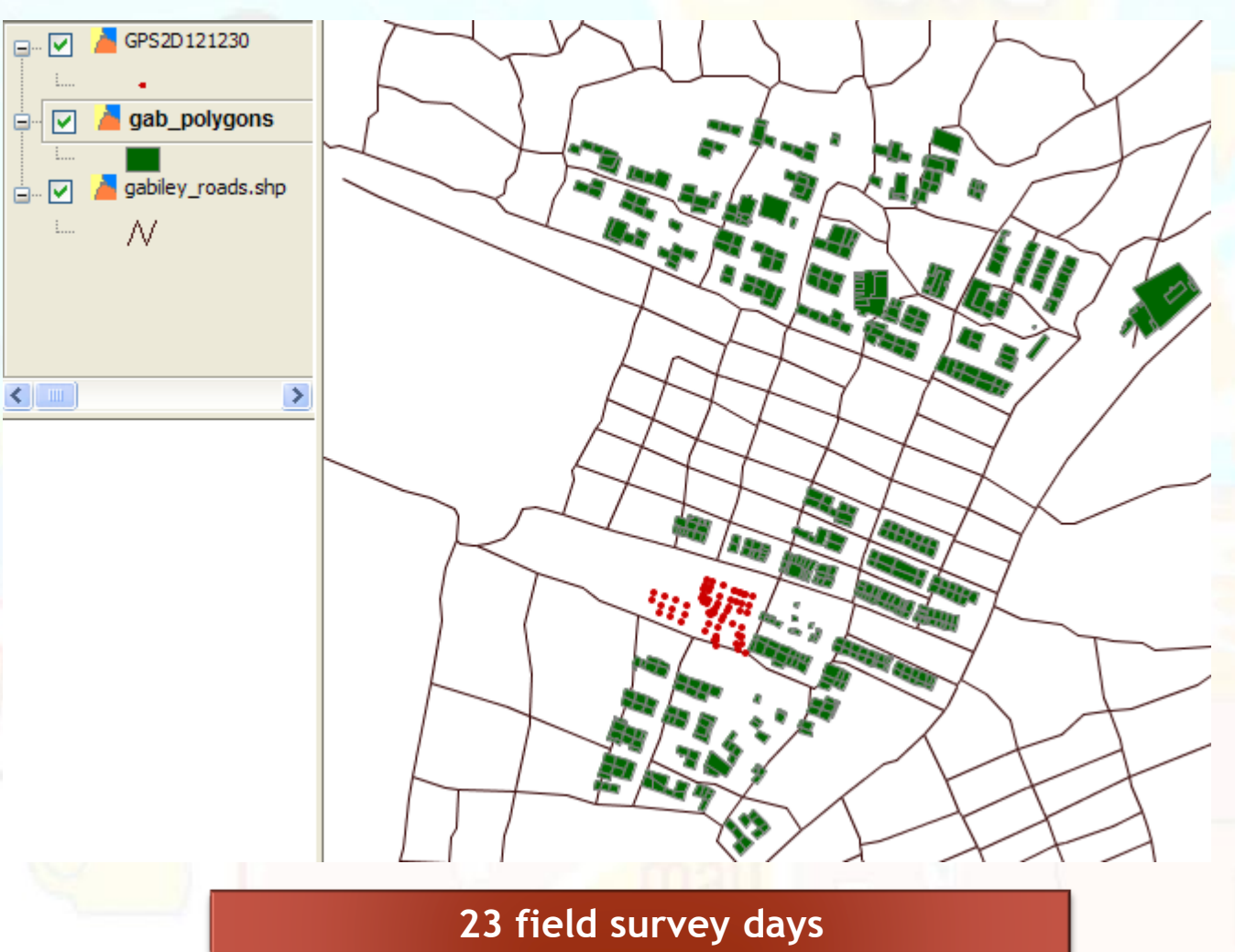

**Almost 800 polygons created (± 15% total)**

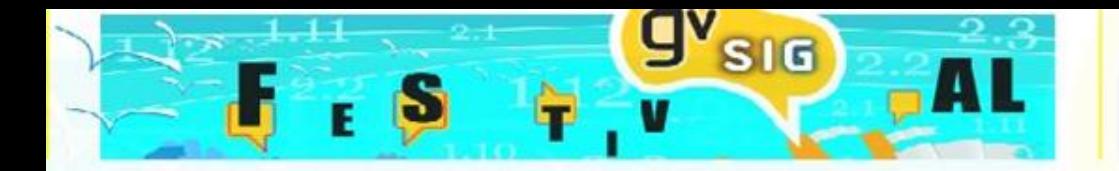

### **The future! WebGIS**

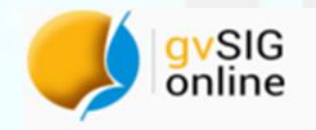

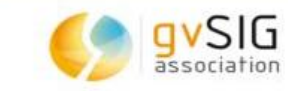

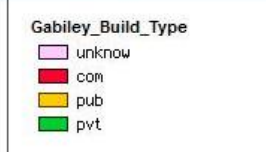

TOC Legend

 $\left| \cdot \right|$ 

m

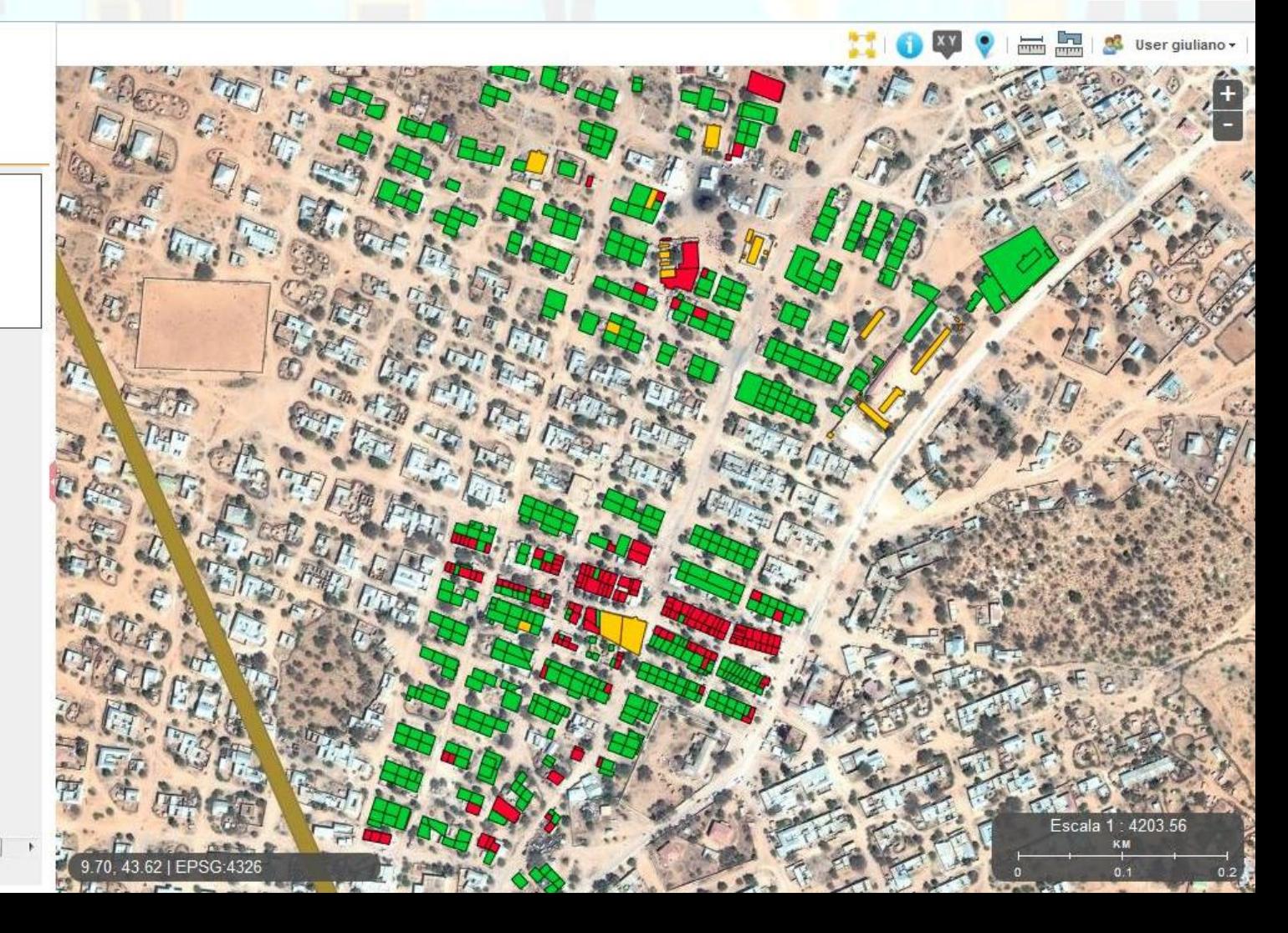

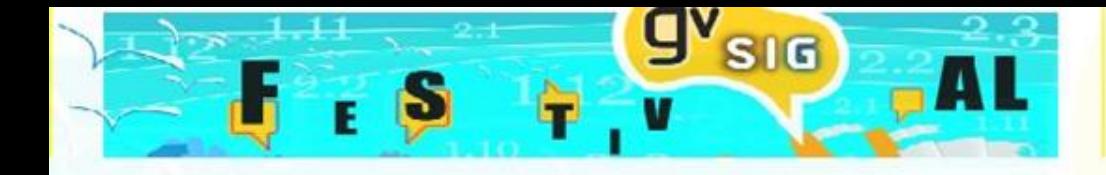

# Grazie… Thank you and enjoy with #GIS and #GPS  $\odot$

**Giuliano Ramat:** [info@g-ramat.it](mailto:info@g-ramat.it) **Maurizio Foderà:** [m.fodera@studiotopografia.it](mailto:m.fodera@studiotopografia.it)

**Online May 23, 2016**